Документ подписан прос<u>той электронной подписью</u><br>Информация о владовосхдарственное аккредитованное не<mark>коммерческое частное образовательное</mark> **учреждение высшего образования** <sub>Должность: ректо**%Академия маркетинга и социально-ин</mark>формационных технологий – ИМСИТ»**</sub> **(г. Краснодар)** 4237c7ccb9b9e111bbaf1f4fcda9201d015c4dbaa12**\$#AH7\QX\BQAkaдемия ИМСИТ)** Информация о владельце: ФИО: Агабекян Раиса Левоновна Дата подписания: 24.01.2024 15:48:18 Уникальный программный ключ:

УТВЕРЖДАЮ

Проректор по учебной работе, доцент

\_\_\_\_\_\_\_\_\_\_\_\_\_\_Н.И. Севрюгина

25 декабря 2023 г.

# **Б1.О.23**

# **Основы кадастра недвижимости**

# рабочая программа дисциплины (модуля)

Закреплена за кафедрой **Кафедра математики и вычислительной техники** Учебный план 21.03.02 Землеустройство и кадастры часов на контроль 8,7 самостоятельная работа 153 аудиторные занятия 18 Общая трудоемкость Часов по учебному плану **5 ЗЕТ** Форма обучения **заочная** Квалификация **бакалавр** 180 в том числе: контактная работа во время промежуточной аттестации (ИКР)  $0$ 

экзамены 2 Виды контроля на курсах:

#### **Распределение часов дисциплины по курсам**

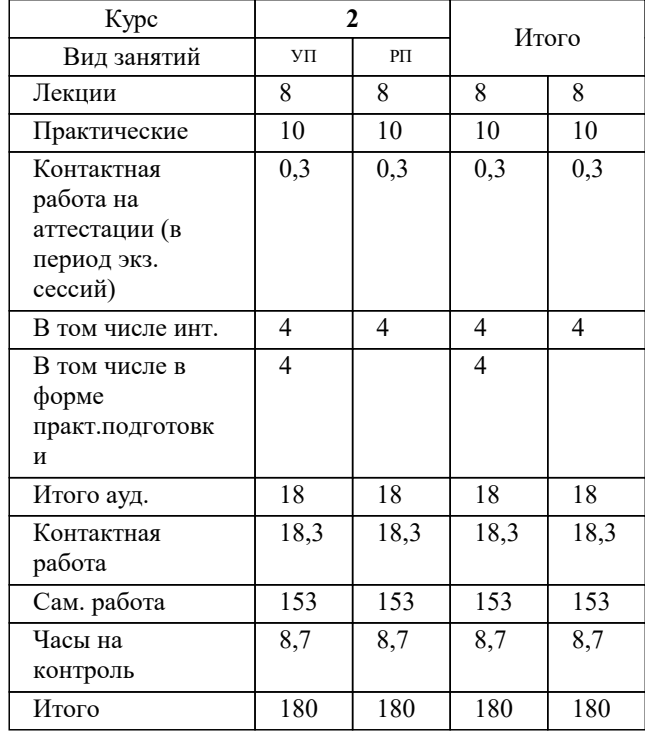

#### Программу составил(и):

*к.э.н, доцент, Бердникова Валентина Николаевна*

#### Рецензент(ы):

*дэн, проф. кафедры экономики и управления филиала КубГУ в г. Армавир , Чарахчян Кинстантин Карэнович;кэн, Заместитель начальника отдела по финансовому и фондовому рынку и жилищным программам управления экономики администрации муниципального образования город Краснодар , Макаренко Юлия Григорьевна*

## **Основы кадастра недвижимости** Рабочая программа дисциплины

разработана в соответствии с ФГОС ВО:

Федеральный государственный образовательный стандарт высшего образования - бакалавриат по направлению подготовки 21.03.02 Землеустройство и кадастры (приказ Минобрнауки России от 12.08.2020 г. № 978)

21.03.02 Землеустройство и кадастры составлена на основании учебного плана: утвержденного учёным советом вуза от 17.04.2023 протокол № 9.

**Кафедра математики и вычислительной техники** Рабочая программа одобрена на заседании кафедры

Протокол от 11.12.2023 г. № 5

Зав. кафедрой Исикова Н.П.

Согласовано с представителями работодателей на заседании НМС, протокол №9 от 17 апреля 2023 г.

Председатель НМС проф. Павелко Н.Н.

# **1. ЦЕЛИ ОСВОЕНИЯ ДИСЦИПЛИНЫ (МОДУЛЯ)**

1.1 Целью учебной дисциплины «Кадастр недвижимости и мониторинг земель» является приобретение теоретических знаний и практических навыков по использованию данных государственного кадастра недвижимости, ведению кадастрового учета земельных участков и объектов капитального строительства.

Задачи: Задачи дисциплины: Изучение положений ведения государственного кадастра недвижимости; методов получения, обработки и использования кадастровой информации; методологию, методы, приемы и порядок ведения государственного кадастра недвижимости; технологии сбора, систематизации и обработки информации, порядок осуществления кадастровой деятельности; изучение технической документации, а также путей использования информационной базы кадастра недвижимости в системе управления земельными ресурсами.

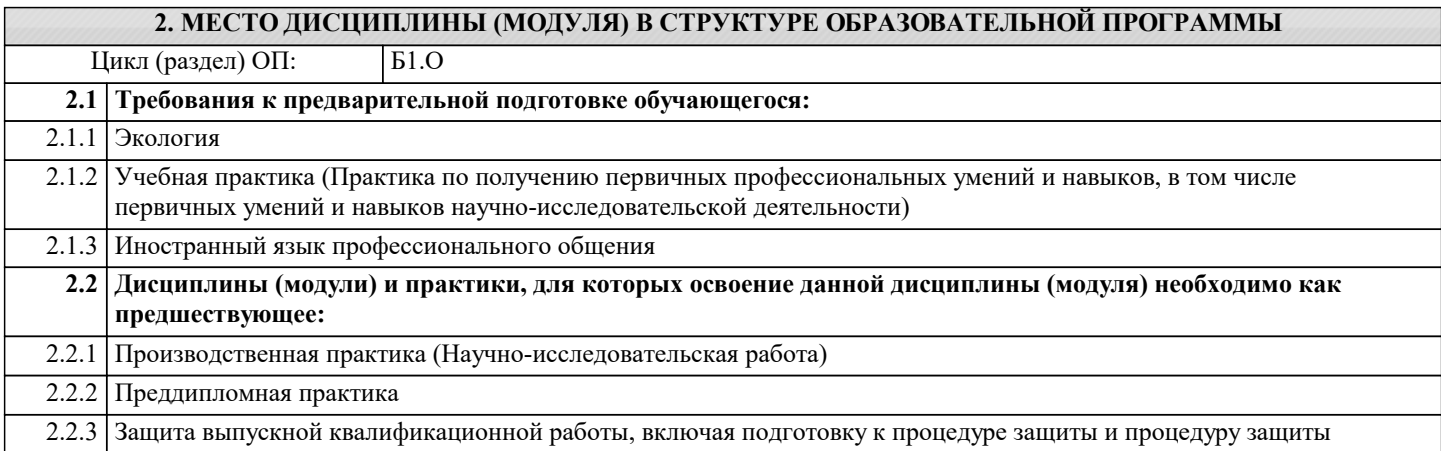

#### **3. ФОРМИРУЕМЫЕ КОМПЕТЕНЦИИ, ИНДИКАТОРЫ ИХ ДОСТИЖЕНИЯ и планируемые результаты обучения**

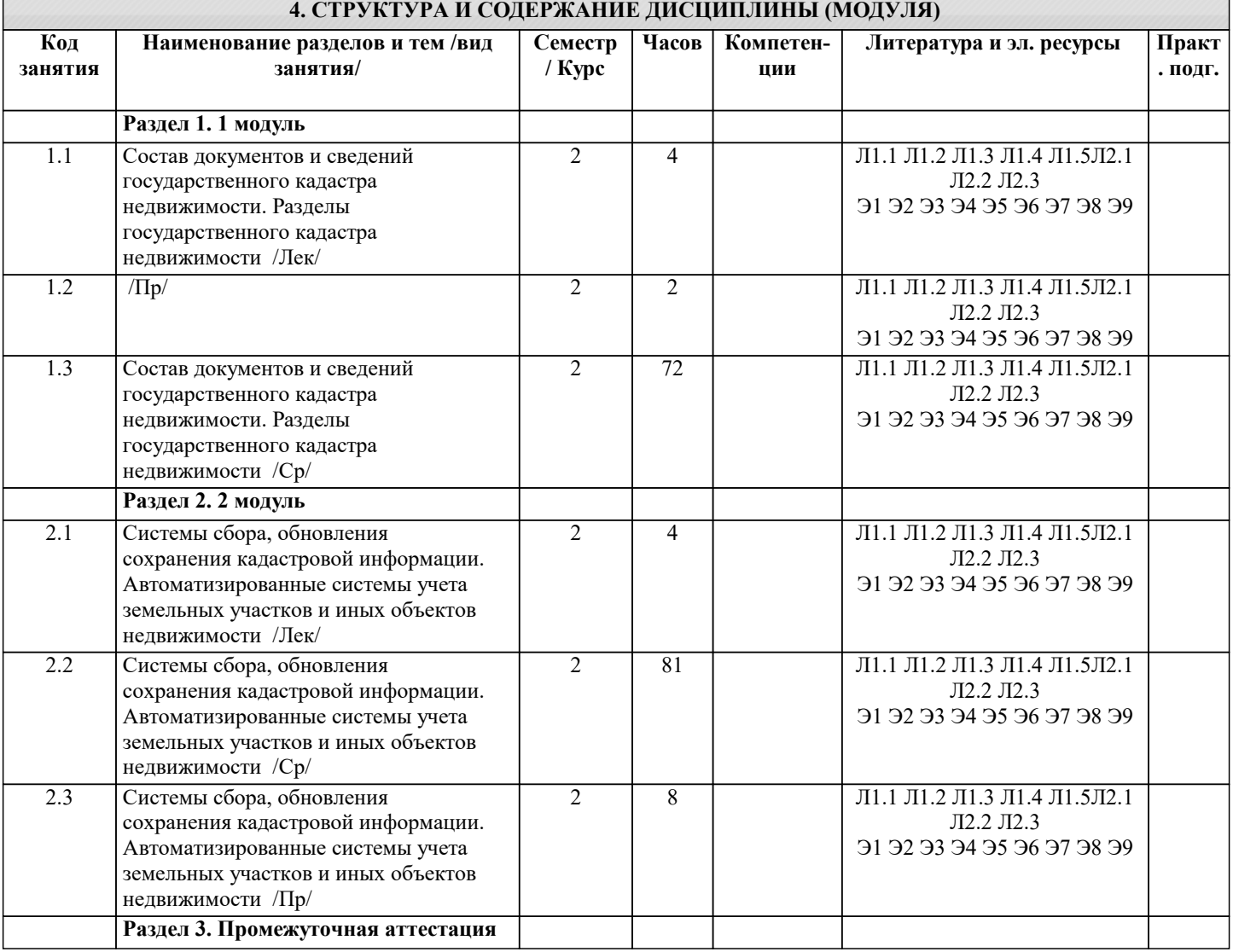

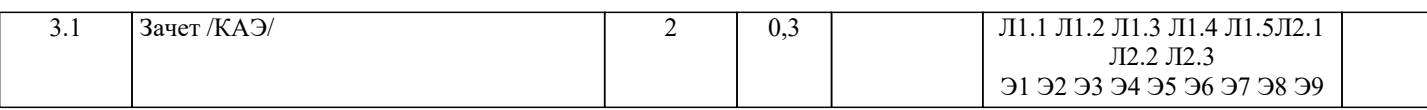

#### **5. ОЦЕНОЧНЫЕ МАТЕРИАЛЫ 5.1. Контрольные вопросы и задания** 1. Общие понятия о государственном кадастре недвижимости.<br>2. Состав свелений ГКН о земельных участках и объектах кап 2. Состав сведений ГКН о земельных участках и объектах капитального строительства.<br>2. Состав сведений ГКН о государственных границах, границах между субъектами, границах Состав сведений ГКН о государственных границах, границах между субъектами, границами муниципальных образований, границах населенных пунктов, территориальных зонах. 4. Информационное взаимодействие при ведении ГКН.<br>5. Разделы ГКН. Единый государственный реестр объев Разделы ГКН. Единый государственный реестр объектов недвижимости, кадастровые дела, дежурные кадастровые карты. 6. Порядок, формы и сроки предоставления кадастровых сведений об учтенном объекте недвижимости. 7. Кадастровое деление территории.<br>8. Вилы каластровых процелур. 8. Виды кадастровых процедур.<br>9. Порялок присвоения каластро Порядок присвоения кадастровых номеров земельным участкам. 10. Сроки осуществления отдельных видов кадастрового учета и внесения сведений в ГКН. 11. Виды Решений органа кадастрового учёта. Порядок принятия решений. Структура текста решения. 12. Документы - основания для осуществления кадастрового учета. 13. Порядок предоставления заявителями документов для осуществления кадастрового учета. 14. АИС ГКН и его основные модули. 15. Приостановление осуществления кадастрового учета. 16. Отказ в осуществлении кадастрового учета. 17. Ошибки ГКН и порядок их исправления. 18. Понятие централизованной технологии ведения ГКН. 19. Общие правила внесения сведений в реестр объектов недвижимости.<br>20. Внутренние локументы ГКН: каластровые лела, книга учета заявлени 20. Внутренние документы ГКН: кадастровые дела, книга учета заявлений, регистрационная контрольная форма, дело нерассмотренных заявлений. 21. Осуществление кадастровой деятельности.<br>22. Получение квалификационного аттестата к 22. Получение квалификационного аттестата кадастрового инженера.<br>23. Порялок проверки заявлений и локументов, поступивших в орган 23. Порядок проверки заявлений и документов, поступивших в орган кадастрового учёта. Виды проверок.<br>24. Понятие и виды ранее учтенных объектов недвижимости. 24. Понятие и виды ранее учтенных объектов недвижимости.<br>25. Земельно-каластровые системы и регистрация прав на нел 25. Земельно-кадастровые системы и регистрация прав на недвижимость в зарубежных странах. 26. Формирование объектов недвижимости для целей государственного кадастрового учёта. Межевой план. Технический план. 27 Роль и место государственного кадастра недвижимости в системе управления земельными ресурсами. 28. Развитие учетной и регистрационной системы в России на современном этапе<br>29. Правовое обеспечение госуларственного каластра нелвижимости. 29. Правовое обеспечение государственного кадастра недвижимости.<br>30. Срганизационный механизм веления госуларственного каластра н 30. Организационный механизм ведения государственного кадастра недвижимости. 31. Определение объекта недвижимости, его характеристики. 32. Состав объектов недвижимости, подлежащих кадастровому учету. 33. Состав сведений ГКН об объекте недвижимости. 34. Классификация объектов недвижимости по виду и местоположению, по функции полезности. Осуществление кадастровой деятельности при формировании сведений об объектах недвижимого имущества для их государственного кадастрового учета. 36. Содержание государственного кадастрового учета земельных участков. 37. Государственный учет объектов капитального строительства. 38. Основные положения государственной технической инвентаризации и технического учета объектов капитального строительства. 39. Уровни мониторинга земель в зависимости от территориального охвата, от времени его проведения изучаемых процессов 40. Единая государственная система экологического мониторинга, государственная программа мониторинга земель<br>41 Пели залачи солержание структура мониторинга земель 41. Иели, задачи, содержание, структура мониторинга земель.<br>42. Уровни мониторинга земель в зависимости от территориал 42. Уровни мониторинга земель в зависимости от территориального охвата, от времени его проведения изучаемых процессов. 43. Основные негативные процессы, влияющие на состояние земельных ресурсов России. Техногенное нарушение земель. 44. Негативные геологические процессы.<br>45. Качественная и количественная харак 45. Качественная и количественная характеристика земельного фонда РФ (с учетом негативных фактов). 46. Автоматизированная информационная система государственного кадастра недвижимости. 47. Применение зарубежного опыта при проведении сбора, систематизации, обновления и сохранения данных.<br>48. Проблемы рационального использования земельного фонла в современных условиях. Проблемы рационального использования земельного фонда в современных условиях. 49. Современное земельное законодательство и его влияние на землеустройство. 50. Зарубежный опыт проведения землеустроительных работ.

52. Геоинформационные системы и технологии.

53. Методы сбора и обновления информации.

54. Основные негативные процессы, влияющие на состояние земельных ресурсов России.

55.Техногенное нарушение земель.

**5.2. Темы письменных работ** Курсовая работа не предусмотрена учебным планом. **5.3. Фонд оценочных средств** Вопрос 1. Кадастр это – 1) список 2) закон 3) свод норм 4) кодекс Вопрос 2. Лесной кадастр содержит сведения: 1) об экологических, экономических и иных количественных и качественных характеристиках лесного фонда; 2) об экологических и качественных характеристиках лесного фонда; 3) о количественных и качественных характеристиках лесного фонда; 4) все ответы верны. Вопрос 3. Данные, какого государственного кадастра являются основой для принятия решений при осуществлении государственного управления в области пользования и охраны водных объектов и ресурсов? 1) лесного; 2) градостроительного; 3) водного; 4) земельного. Вопрос 4. В каком году был принят Федеральный Закон «О государственном земельном кадастре»? 1) 2000 2) 2006 3) 1988 4) 1997 Вопрос 5. Градостроительный кадастр содержит информацию: 1) о градостроительной ценности территории; 2) о градостроительных регламентах и состоянии территории; 3) об использовании территории и внешних условиях; 4) верны все варианты. Вопрос 6. Какой государственный кадастр ведется в отношении территории городских и сельских поселений, других муниципальных образований, территорий субъектов РФ и государственной территории РФ: 1) территориальный; 2) градостроительный; 3) земельный; 4) городской. Вопрос 7. Систематизированный свод документированных сведений, получаемых в результате проведения государственного кадастрового учета земельных участков. Это кадастр - 1) Земельный; 2) жилищный; 3) землевладельческий; 4) градостроительный. Вопрос 8. Государственный кадастровый учет земельных участков сопровождается присвоением каждому земельному участку: 1) кадастрового номера; 2) кадастрового кода; 3) кадастрового шифра; 4) кадастрового знака. Вопрос 9. Государственный земельный кадастр содержит сведения о: 1) территориальных участках; 2) земельных участках; 3) участках лесного фонда; 4) подземных водах. Вопрос 10. Сколько существует типов кадастров? 1) 1; 2) 2;  $3) 3;$ 4) 4. Вопрос 11. Правовой тип кадастров это - 1) запись прав на недвижимость;

2) запись стоимости недвижимости и информации, необходимой для налогообложения и купли-продажи;

3) объединение правовой и фискальной систем с другой информацией, такой как планирование и землепользование;

4) нет верного ответа.

Вопрос 12. Фискальный тип кадастров это -1) запись прав на недвижимость; 2) запись стоимости недвижимости и информации, необходимой для налогообложения и купли-продажи; 3) объединение правовой и фискальной систем с другой информацией, такой как планирование и землепользование; 4) нет верного ответа. Вопрос 13. Многоцелевой тип кадастров это -1) запись прав на недвижимость; 2) запись стоимости недвижимости и информации, необходимой для налогообложения и купли-продажи; 3) объединение правовой и фискальной систем с другой информацией, такой как планирование и землепользование; 4) нет верного ответа. Вопрос 14. Государственный земельный кадастр создается и ведется в целях: 1) государственного и муниципального управления земельными ресурсами; 2) государственной регистрации прав на недвижимое имущество и сделок с ним; 3) экономической оценки земель и учета стоимости земли в составе природных ресурсов; 4) все ответы верны. Вопрос 15. Сбор и обработку каких данных проводит Росземкадастр? 1) сведения о наличии и распределении земель по категориям и формам собственности; 2) сведения о распределении земель предприятий, организаций и граждан, занимающихся производством сельскохозяйственной продукции, по формам собственности; 3) сведения об использовании земель лесного фонда; 4) все ответы верны. Вопрос 16. При определении наиболее эффективного использования земельного участка принимается во внимание: 1) целевое назначение и разрешенное использование; 2) текущее использование прочей недвижимости; 3) перспективы развития района, в котором не расположен земельный участок; Вопрос 17. Дата проведения оценки стоимости земельного участка, как правило: 1) должна быть позже даты его последнего осмотра оценщиком; 2) не должна быть позже даты его последнего осмотра оценщиком; 3) соответствует дате последнего осмотра оценщиком; 4) правильного ответа нет. Вопрос 18. В чём должна быть выражена итоговая рыночная стоимость земельного участка? 1) в рублях: 2) в рублях, в виде единой величины; 3) в долларах;  $(4)$  в евро. Вопрос 19. Какими методами оцениваются сельскохозяйственные угодья и замкнутые водоёмы, которые могут быть использованы для предпринимательской деятельности? 1) метод сравнения продаж, метод капитализации ренты; 2) метод предполагаемого использования, метод сравнения продаж; 3) метод распределения, метод сравнения продаж; 4) Все ответы верны. Вопрос 20. Метод выделения применяется для оценки: 1) сельскохозяйственных угодий; 2) застроенных земельных участков; 3) для незастроенных земельных участков; 4) водных ресурсов. Вопрос 21. Физическим износом объектов недвижимости считается: 1) повышение стоимости улучшений, обусловленная ухудшением их физических свойств; 2) потеря стоимости улучшений, обусловленная ухудшением их физических свойств; 3) потеря физических свойств, обусловленная увеличением стоимости; 4) нет правильного ответа. Вопрос 22. Доходный подход оценки рыночной стоимости земельных участков включает следующие методы: 1) метод капитализации земельной ренты; 2) метод остатка для земли, метод предполагаемого использования; 3) метод распределения; 4) верно 1 и 2. Вопрос 23. Как рассчитывается неустранимый физический износ? 1) отдельно по конструктивным элементам; 2) по аналогичным объектам; 3) по короткоживущим элементам; 4) Все ответы верны. Вопрос 24. Затратный подход показывает: 1) рыночную стоимость земельного участка, как разницу рыночной стоимости земельного участка с улучшениями и восстановительной стоимости улучшений за вычетом их износа;

2) рыночную стоимость земельного участка, как разницу рыночной стоимости земельного участка с улучшениями и восстановительной стоимости улучшений с учётом их износа;

3) рыночную стоимость земельного участка, как разницу рыночной стоимости земельного участка с улучшениями и стоимостью имущества;

4) Нет верного ответа.

Вопрос 25. В рамках сравнительного подхода применяются методы:

1) метод сравнения продаж.

- 2) метод выделения.
- 3) метод распределения.
- 4) Все ответы верны.

Вопрос 26. В рамках доходного подхода не применяется метод:

- 1) метод капитализации земельной ренты.
- 2) метод распределения;
- 3) метод остатка для земли.

4) метод предполагаемого использования.

Вопрос 27. В каких ситуациях применяется метод распределения?

1) для оценки застроенных земельных участков;

2) для оценки застроенных и незастроенных земельных участков;

- 3) для определения стоимости оцениваемого участка путём сопоставления цен недавних продаж;
- 4) Все ответы верны.

Вопрос 28. В каких ситуациях применяется метод остатка?

1) для оценки застроенных земельных участков;

2) для оценки незастроенных земельных участков;

3) для оценки застроенных и незастроенных участков;

# 5.4. Перечень вилов оценочных средств

Задания со свободно конструируемым ответом (СКО) предполагает составление развернутого ответа на теоретический вопрос. Задание с выбором одного варианта ответа (ОВ, в задании данного типа предлагается несколько вариантов ответа, среди которых один верный. Задания со свободно конструируемым ответом (СКО) предполагает составление развернутого ответа, включающего полное решение задачи с пояснениями.

# 6. УЧЕБНО-МЕТОДИЧЕСКОЕ И ИНФОРМАЦИОННОЕ ОБЕСПЕЧЕНИЕ ДИСЦИПЛИНЫ (МОДУЛЯ)

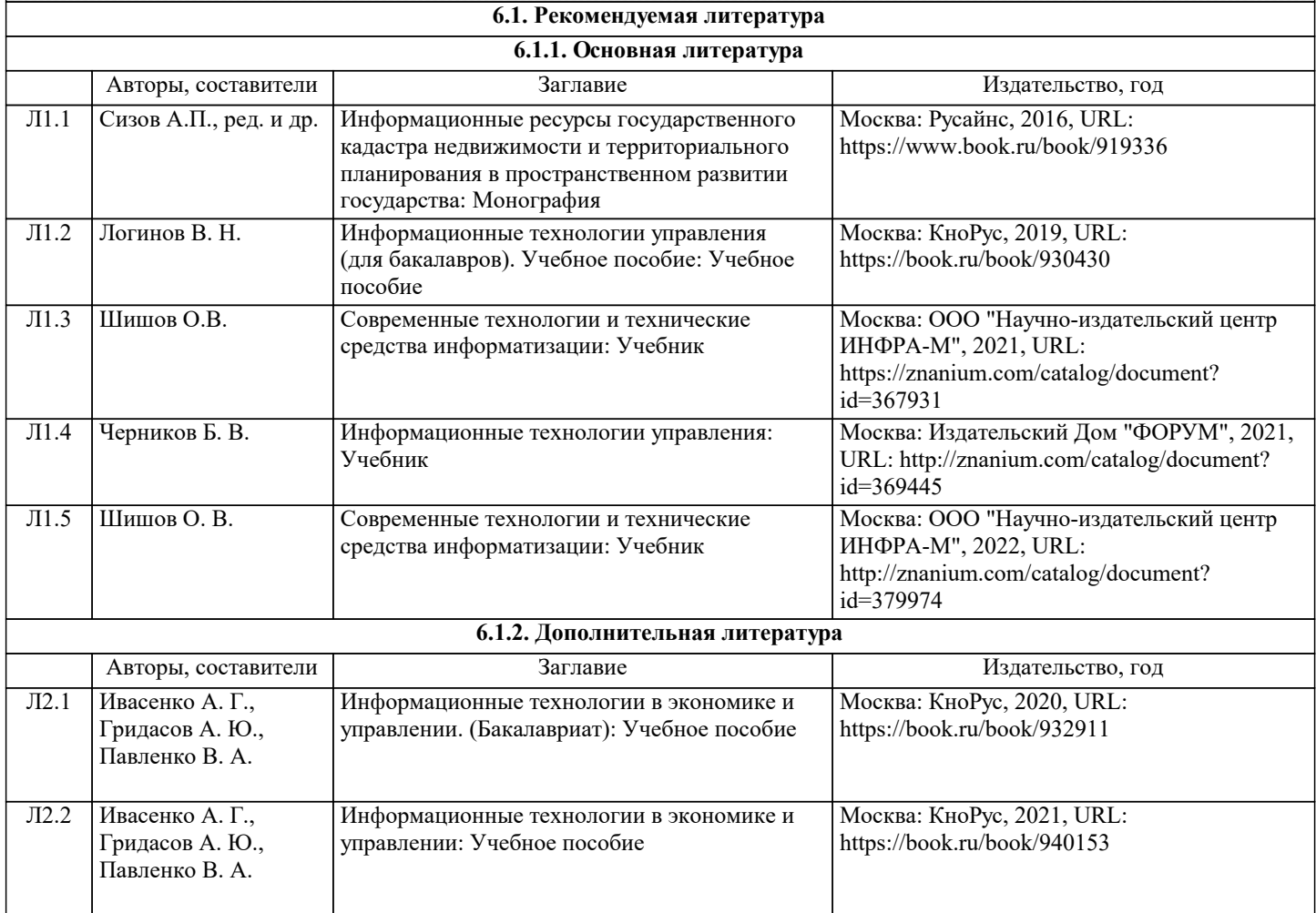

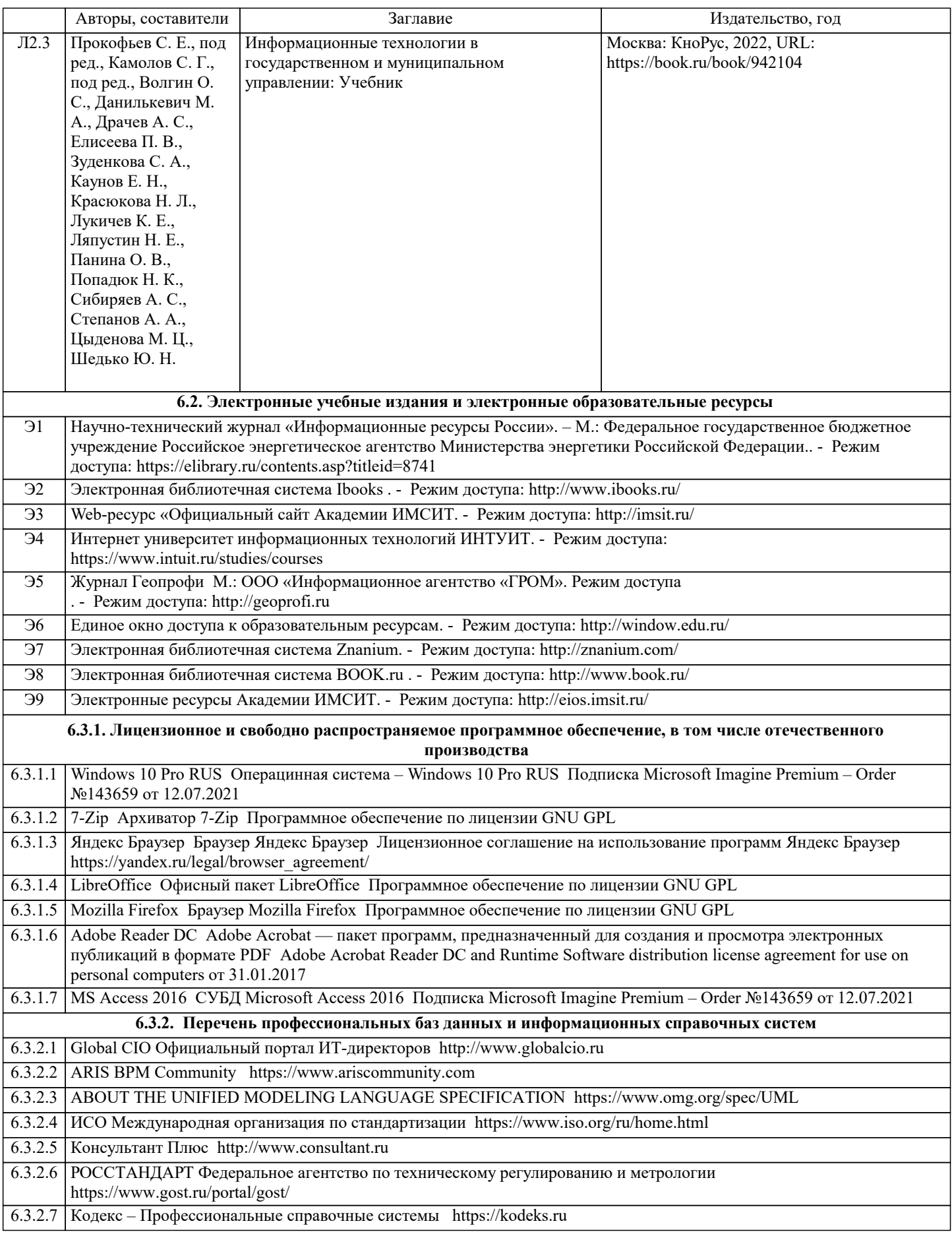

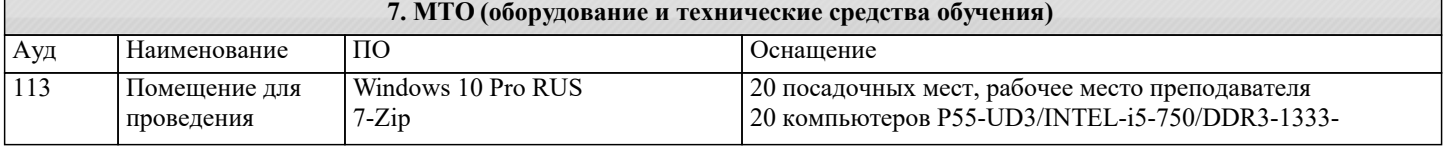

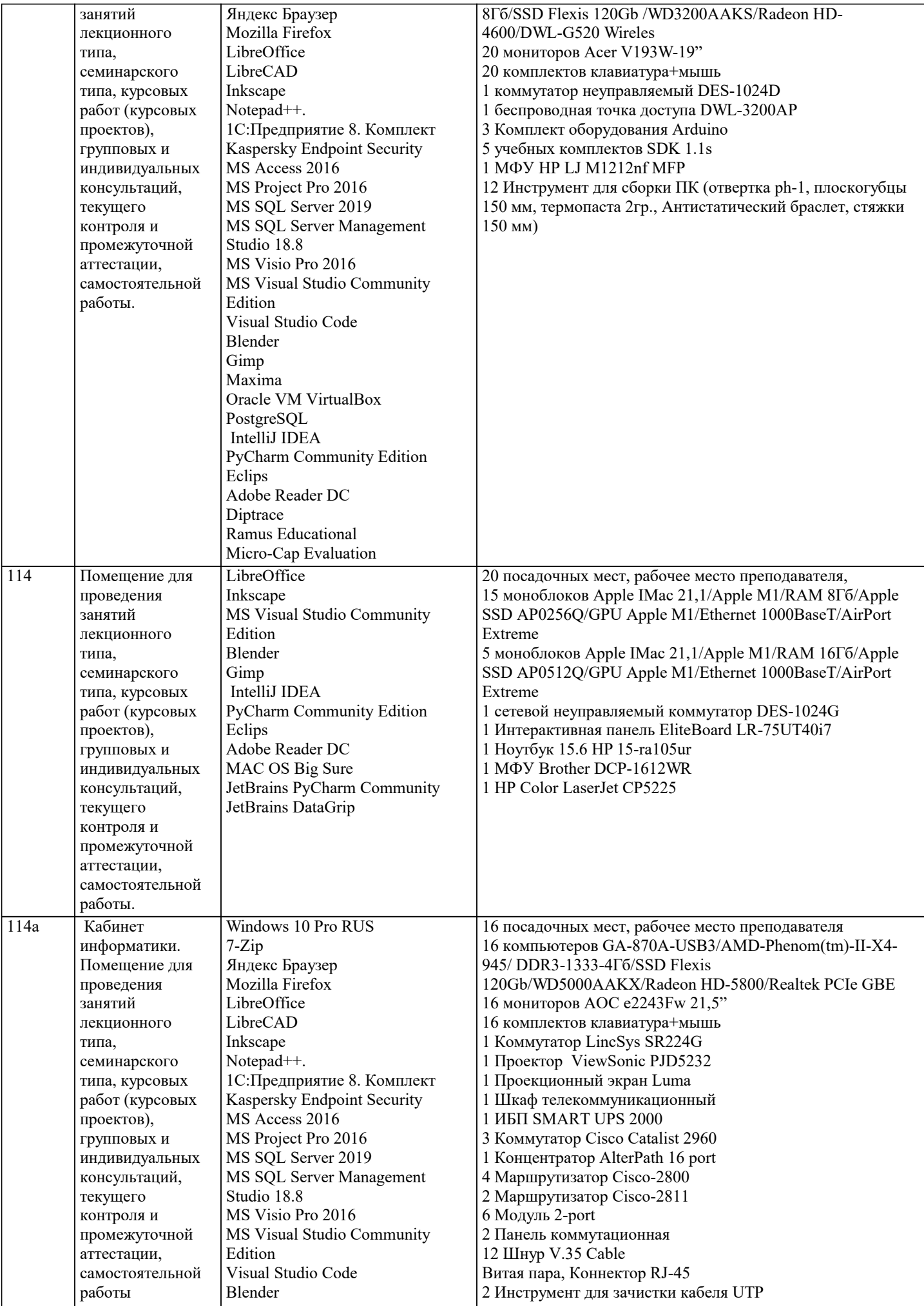

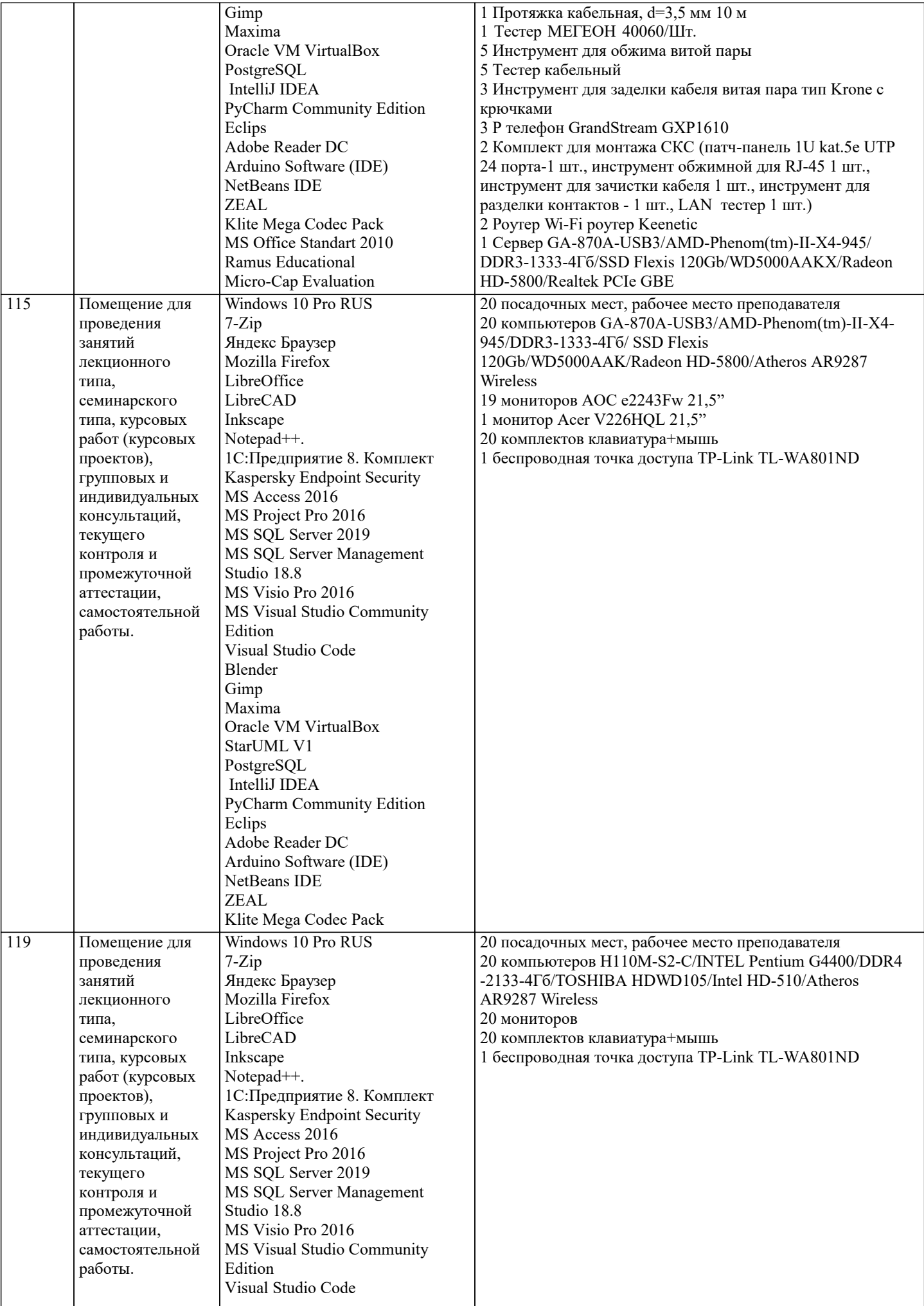

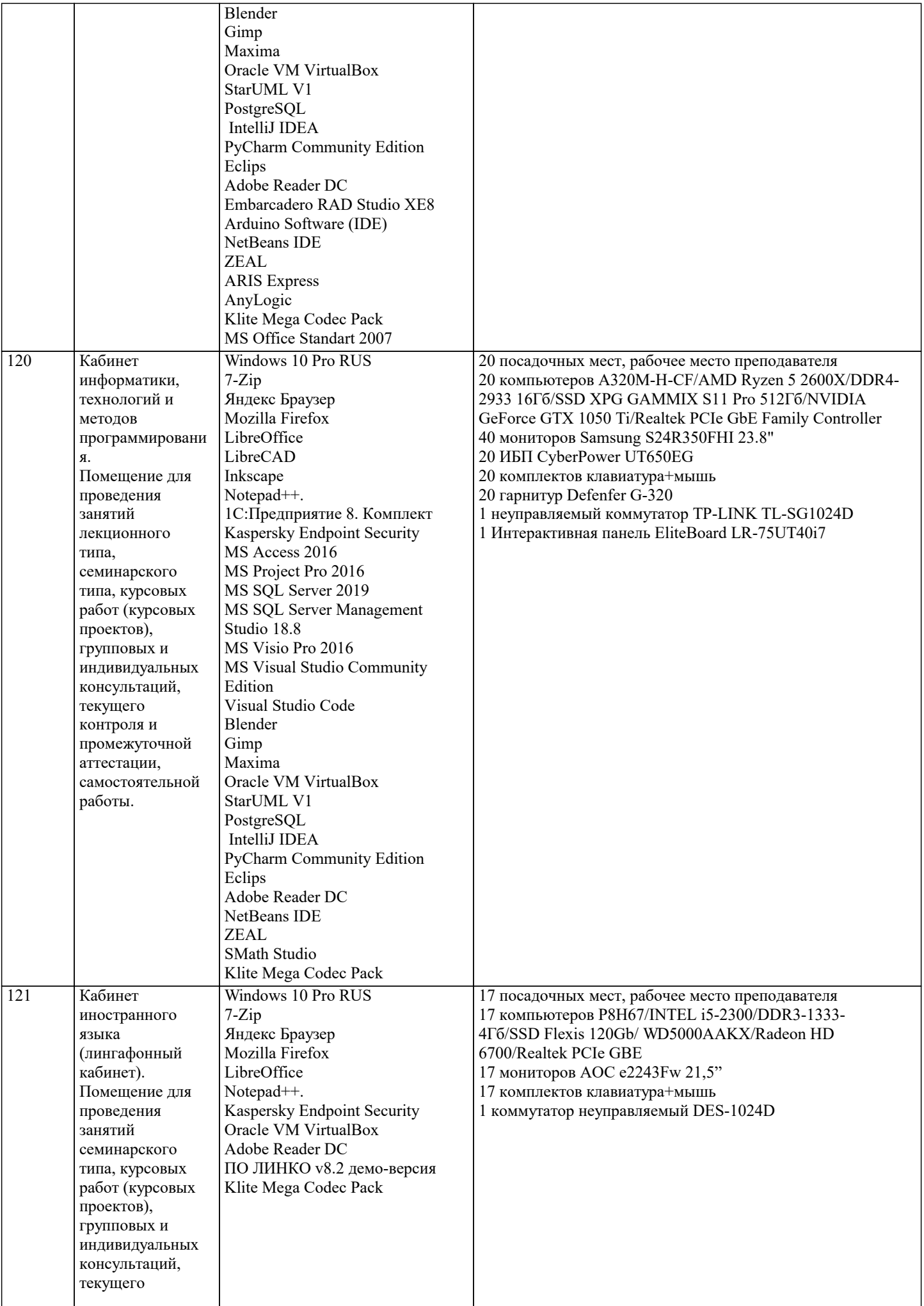

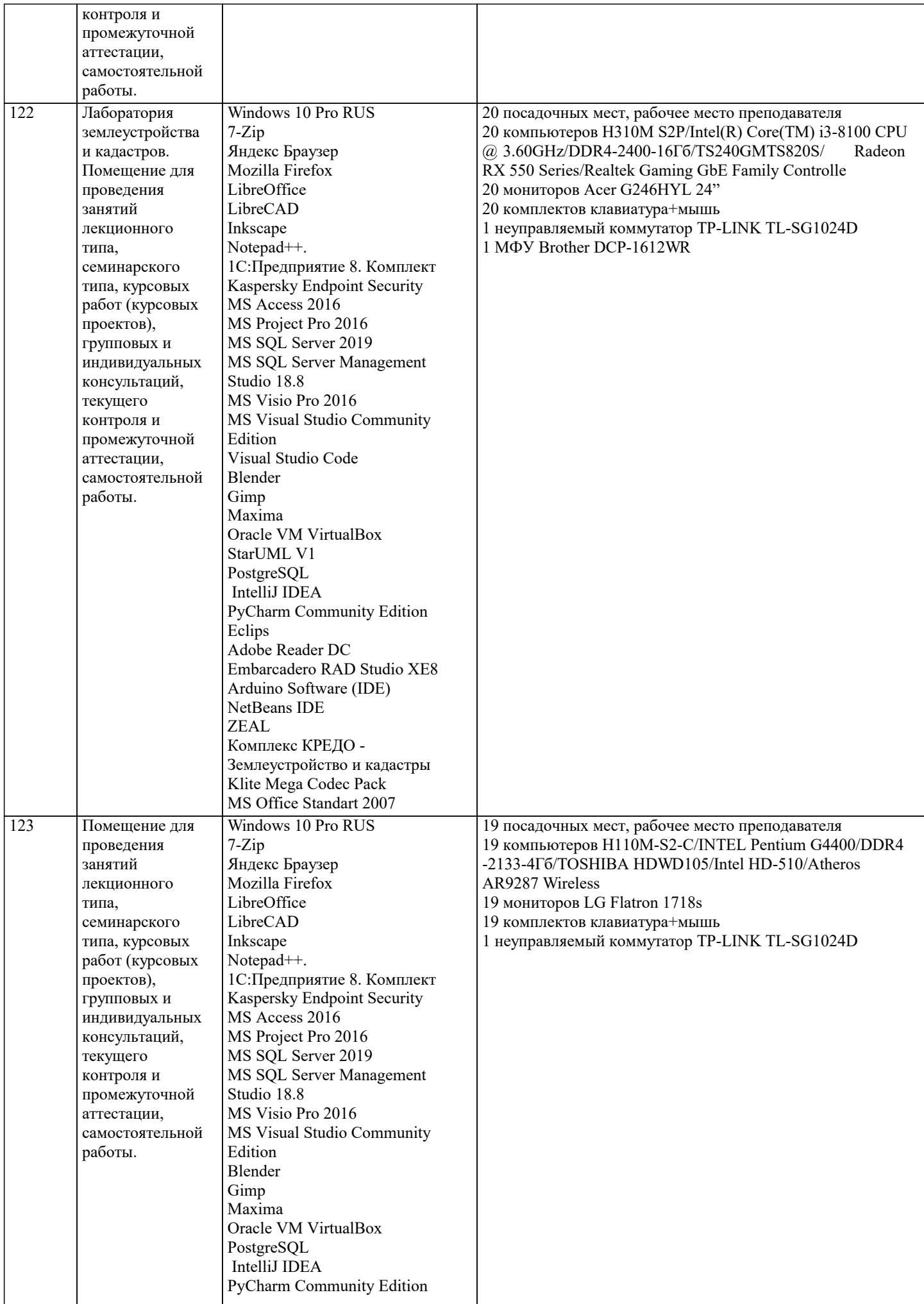

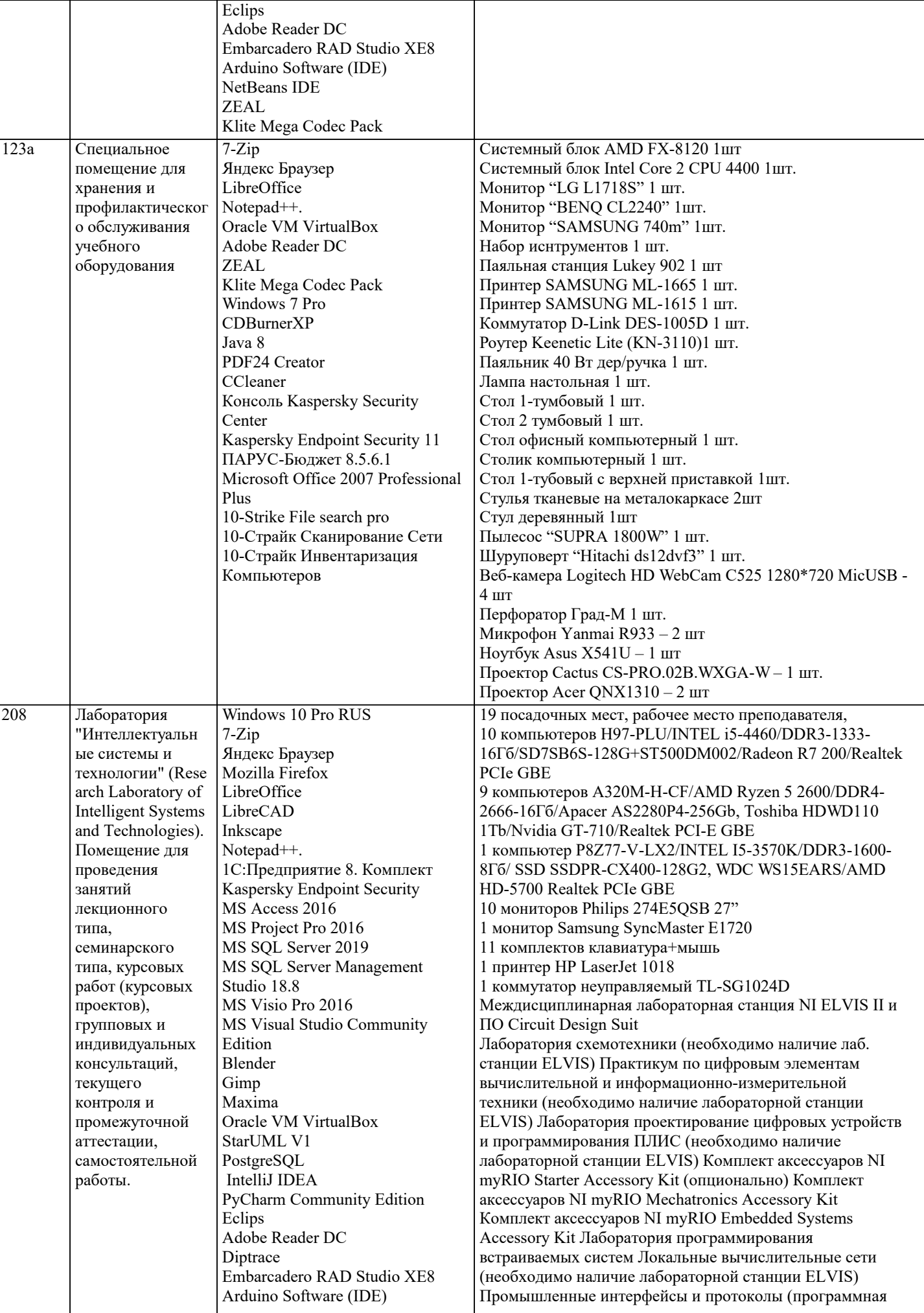

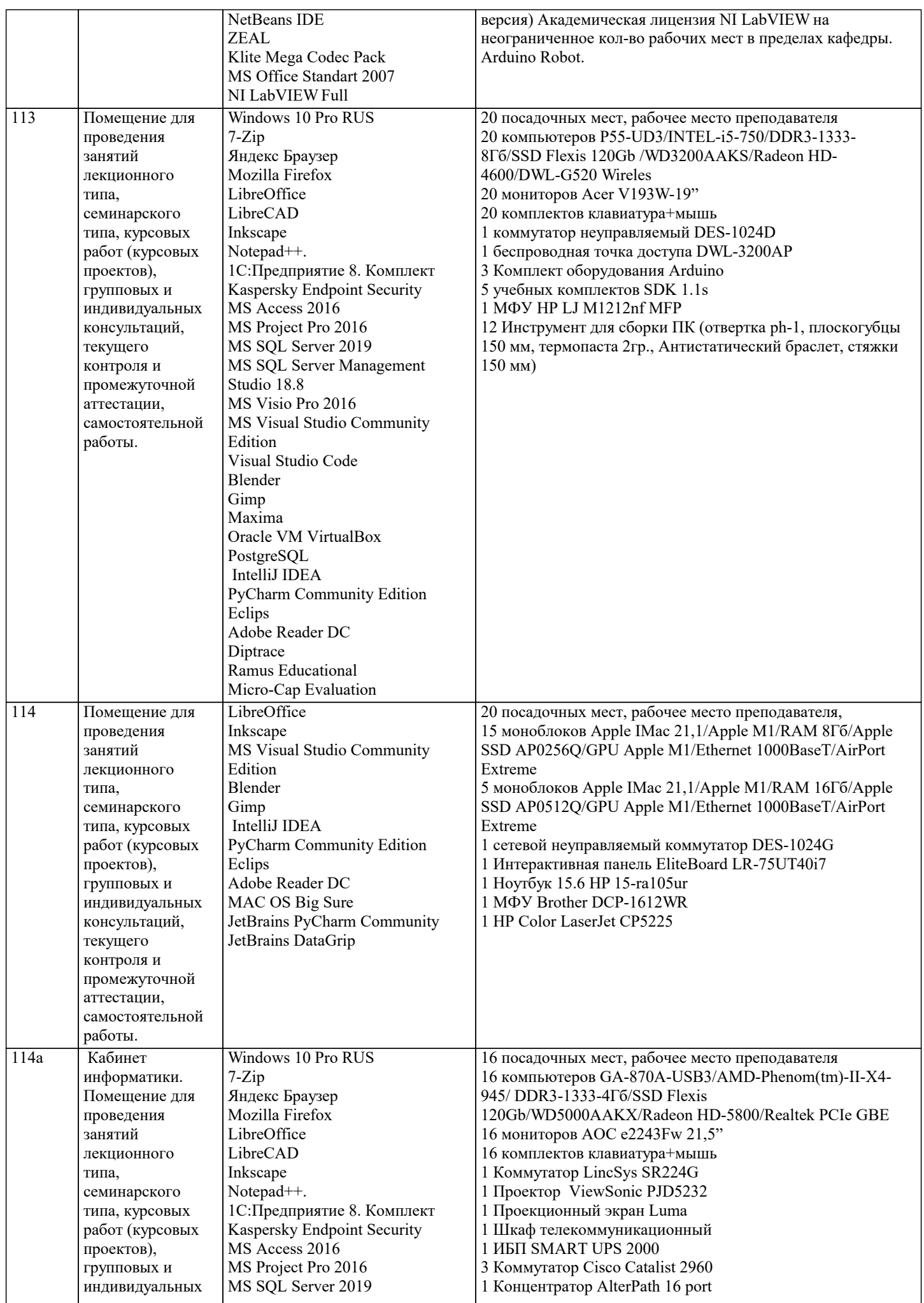

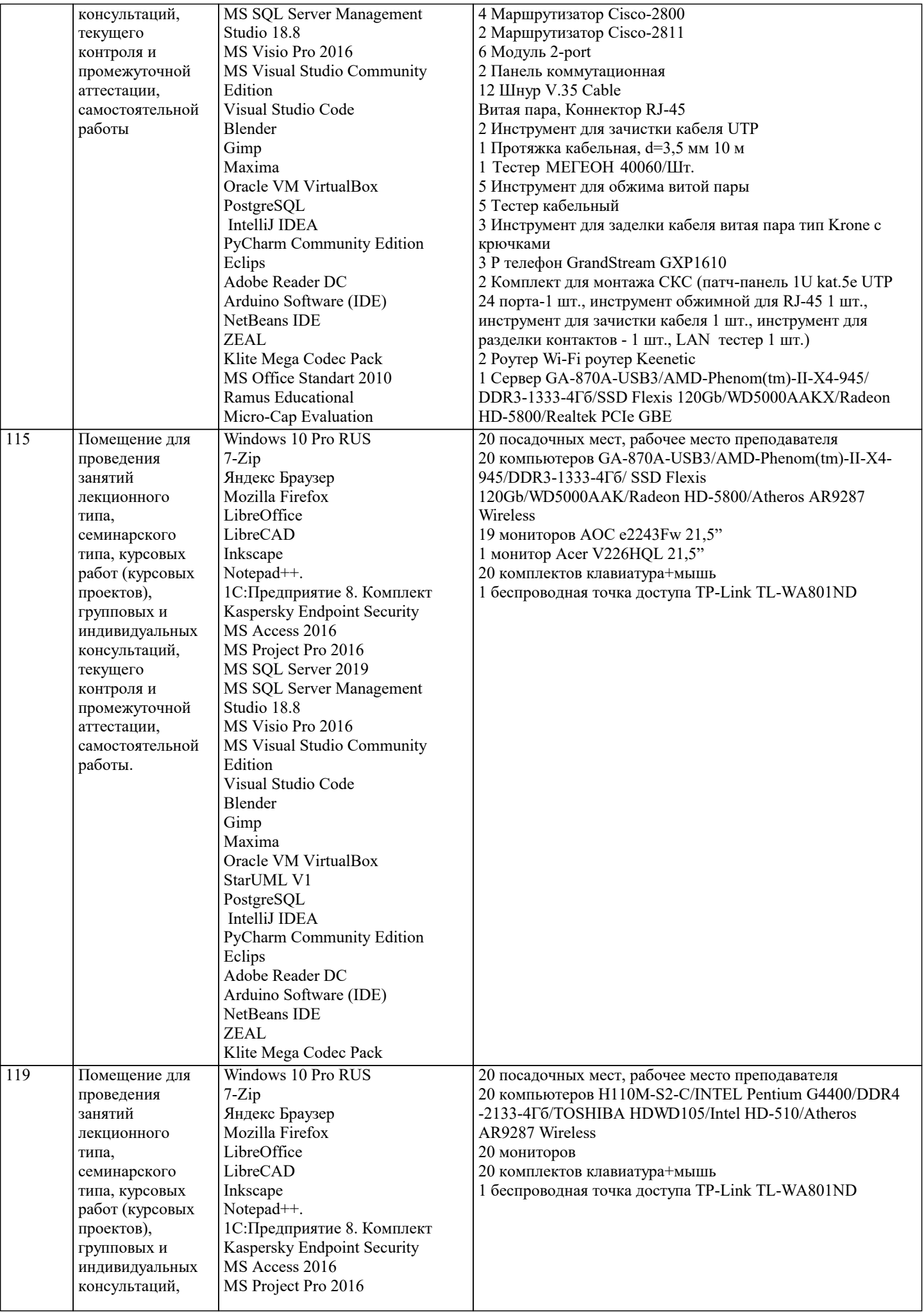

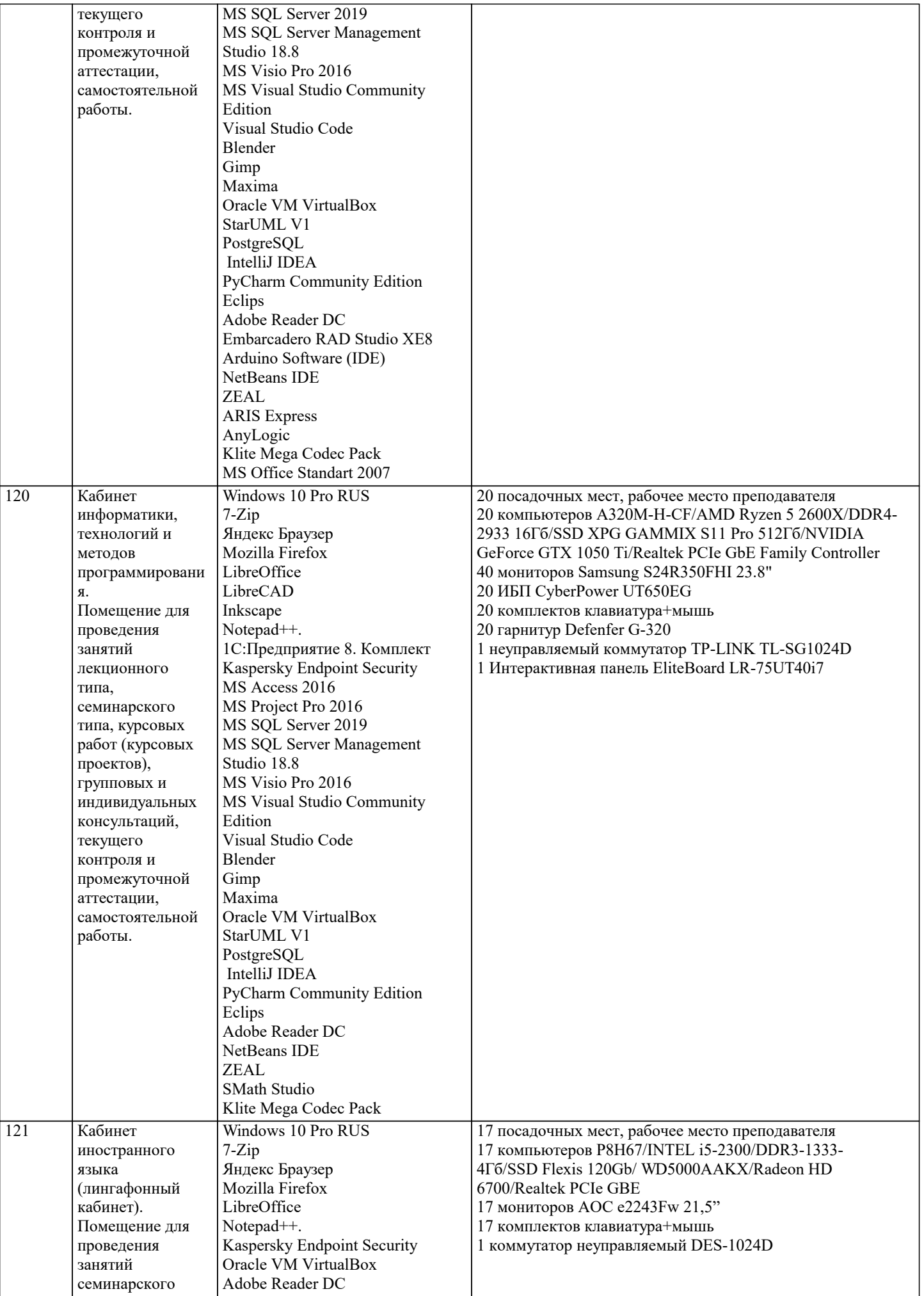

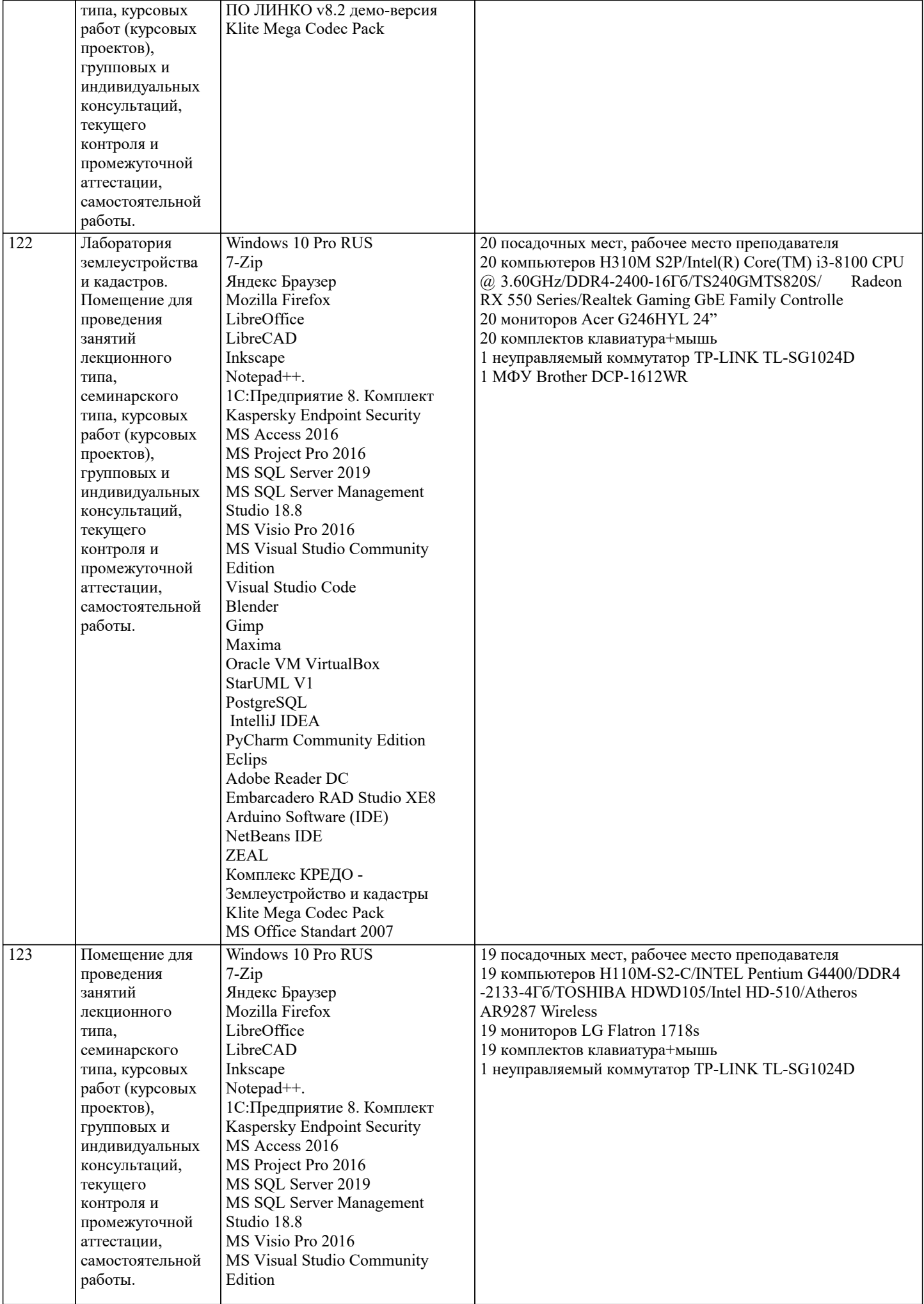

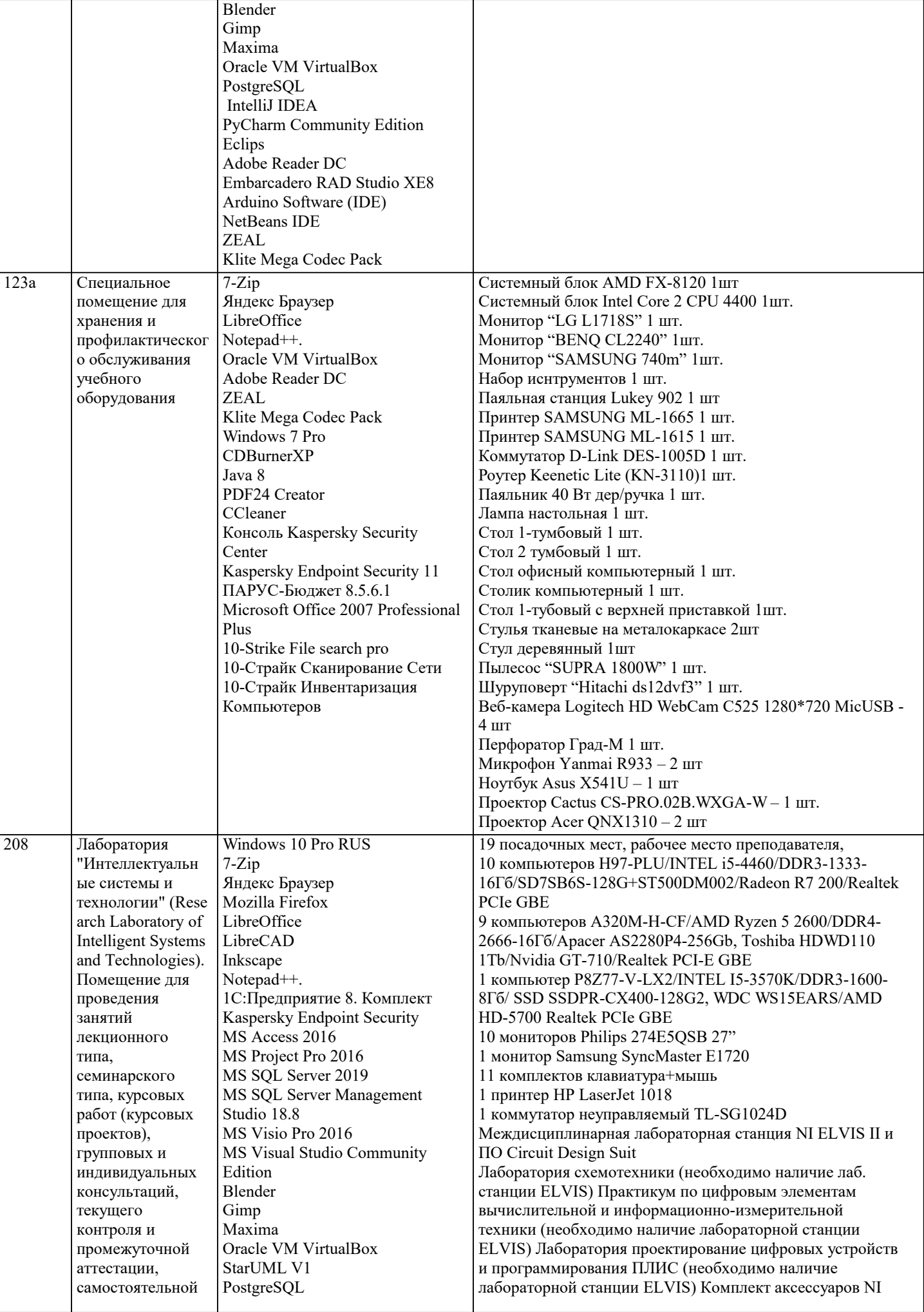

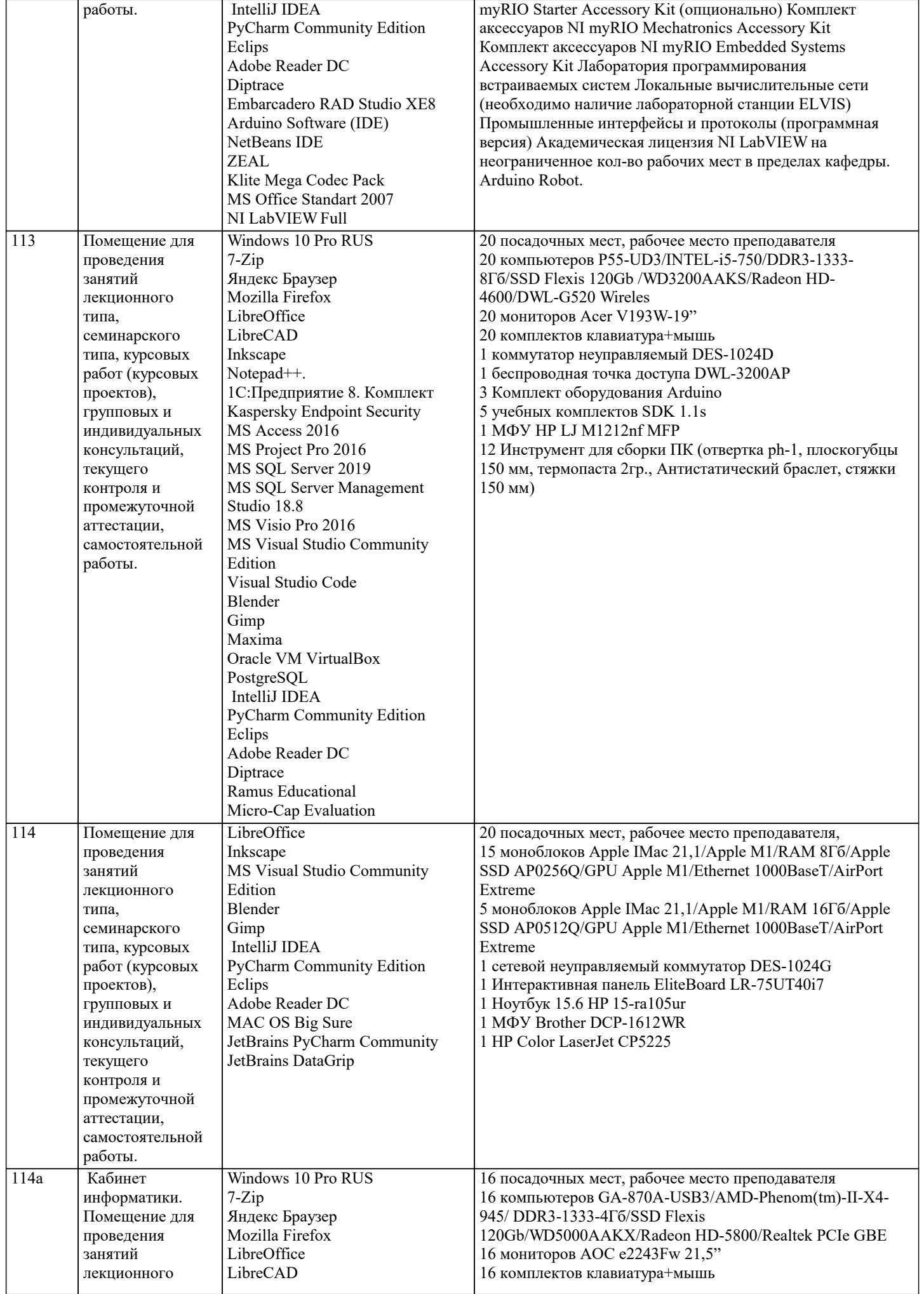

 $\overline{\phantom{a}}$ 

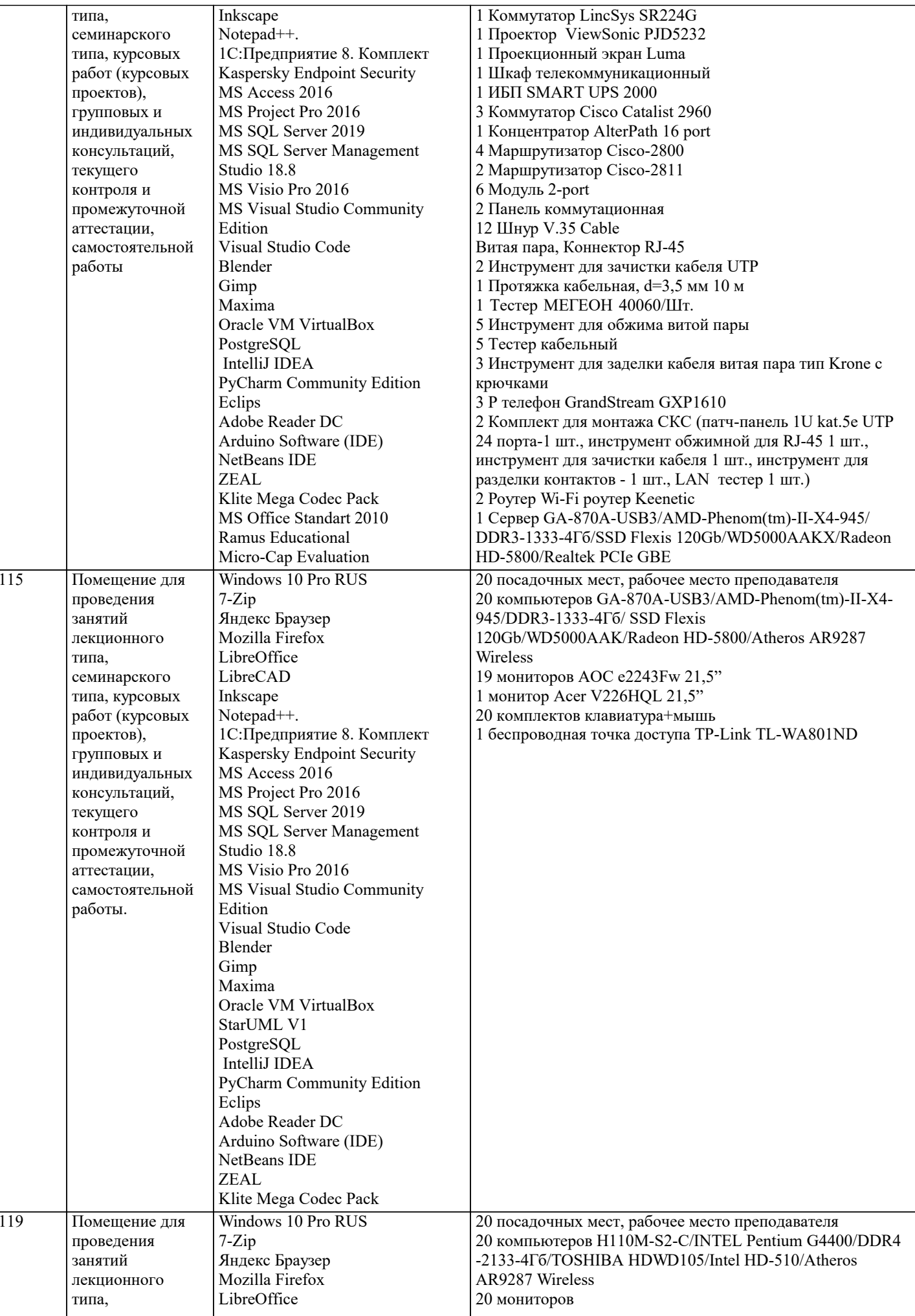

иностранного

7-Zip

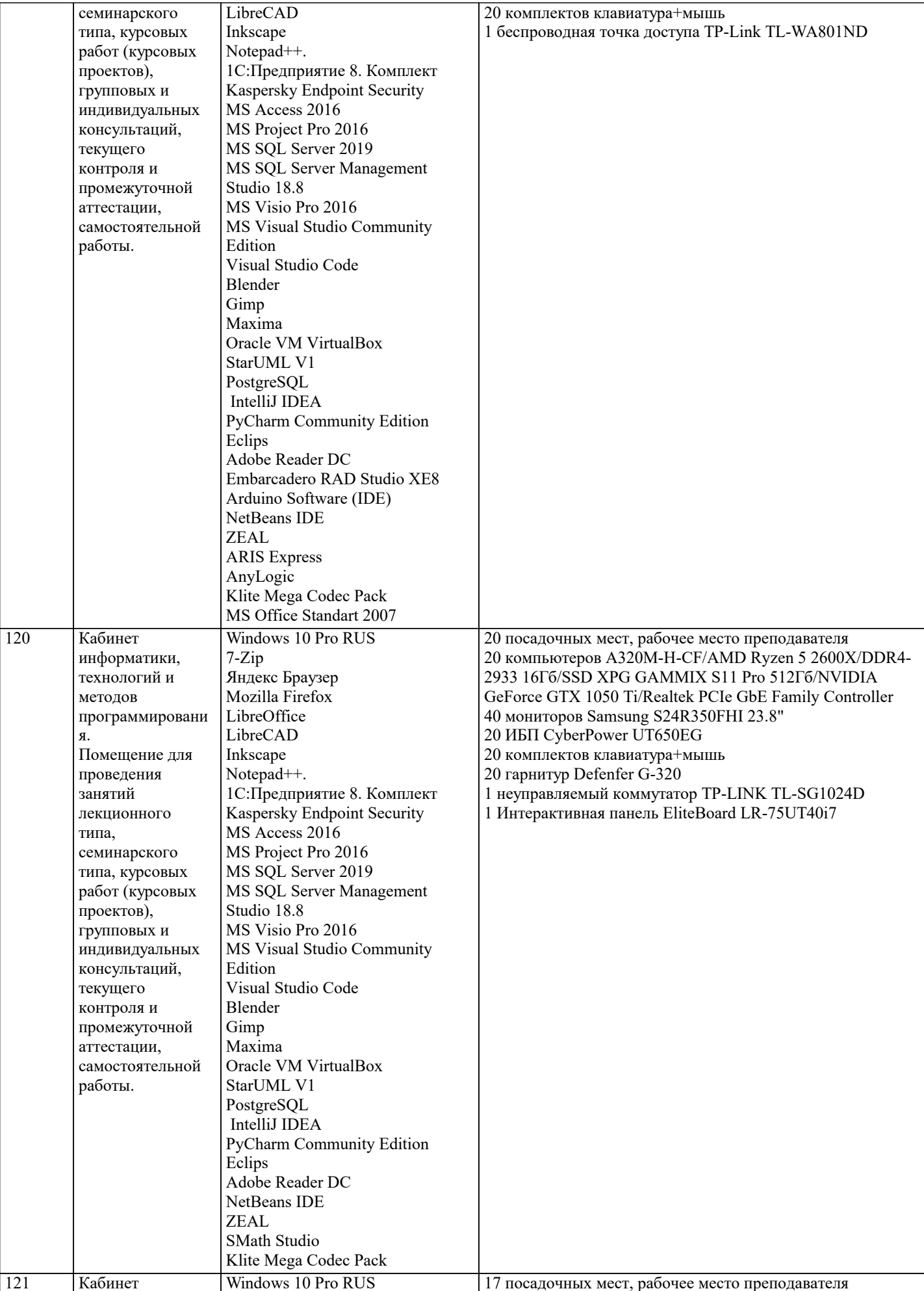

17 посадочных мест, рабочее место преподавателя 17 компьютеров P8H67/INTEL i5-2300/DDR3-1333-

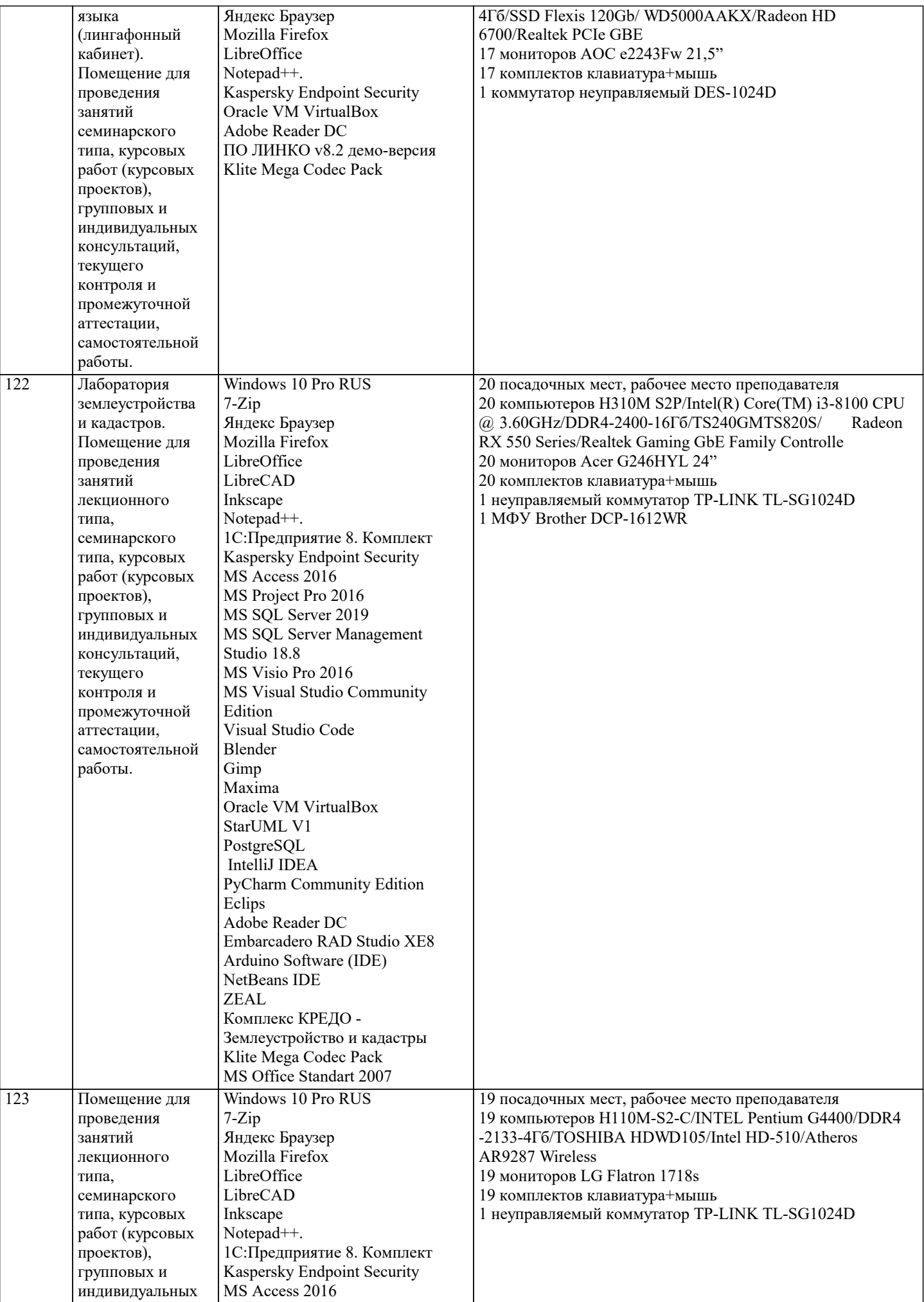

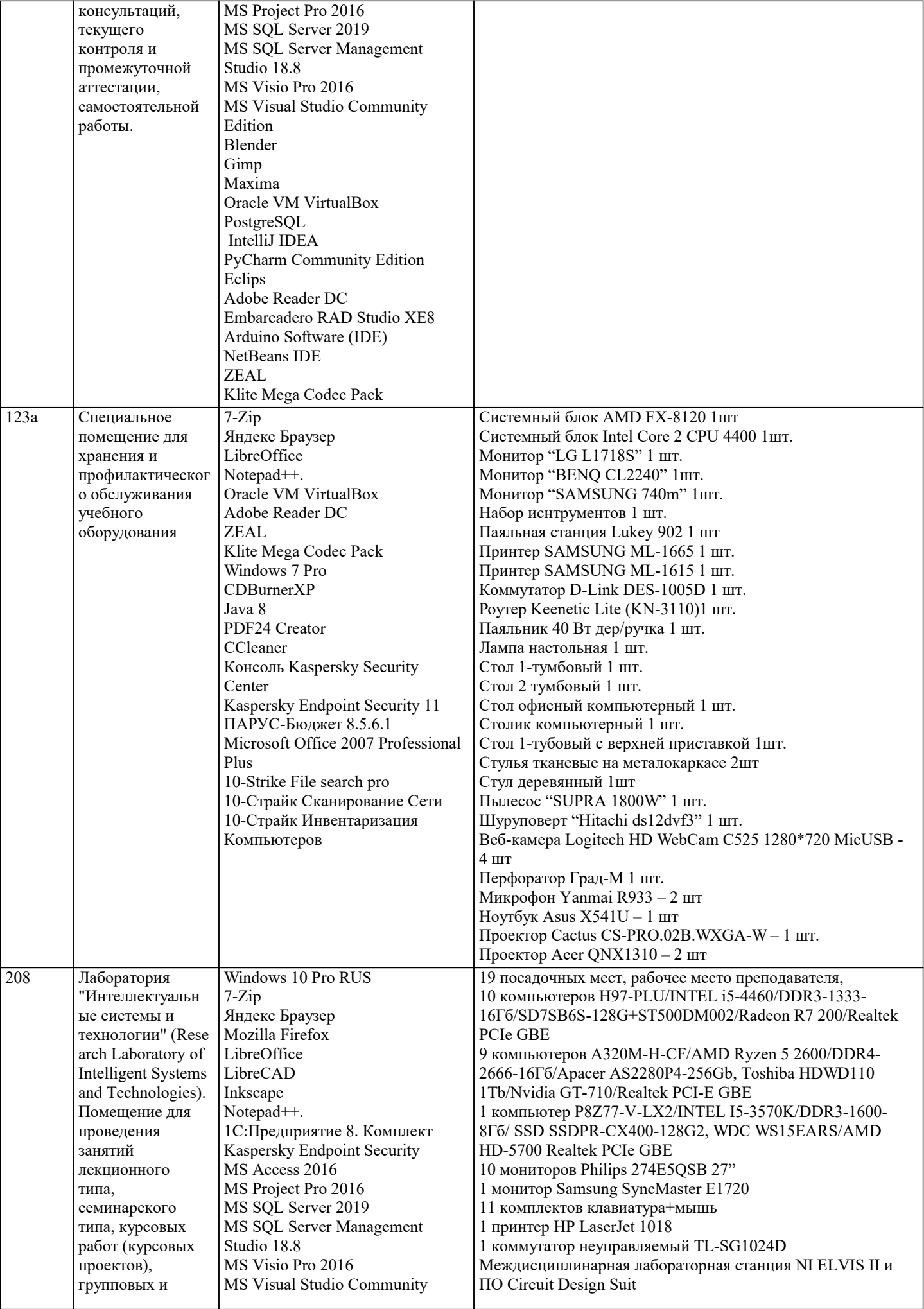

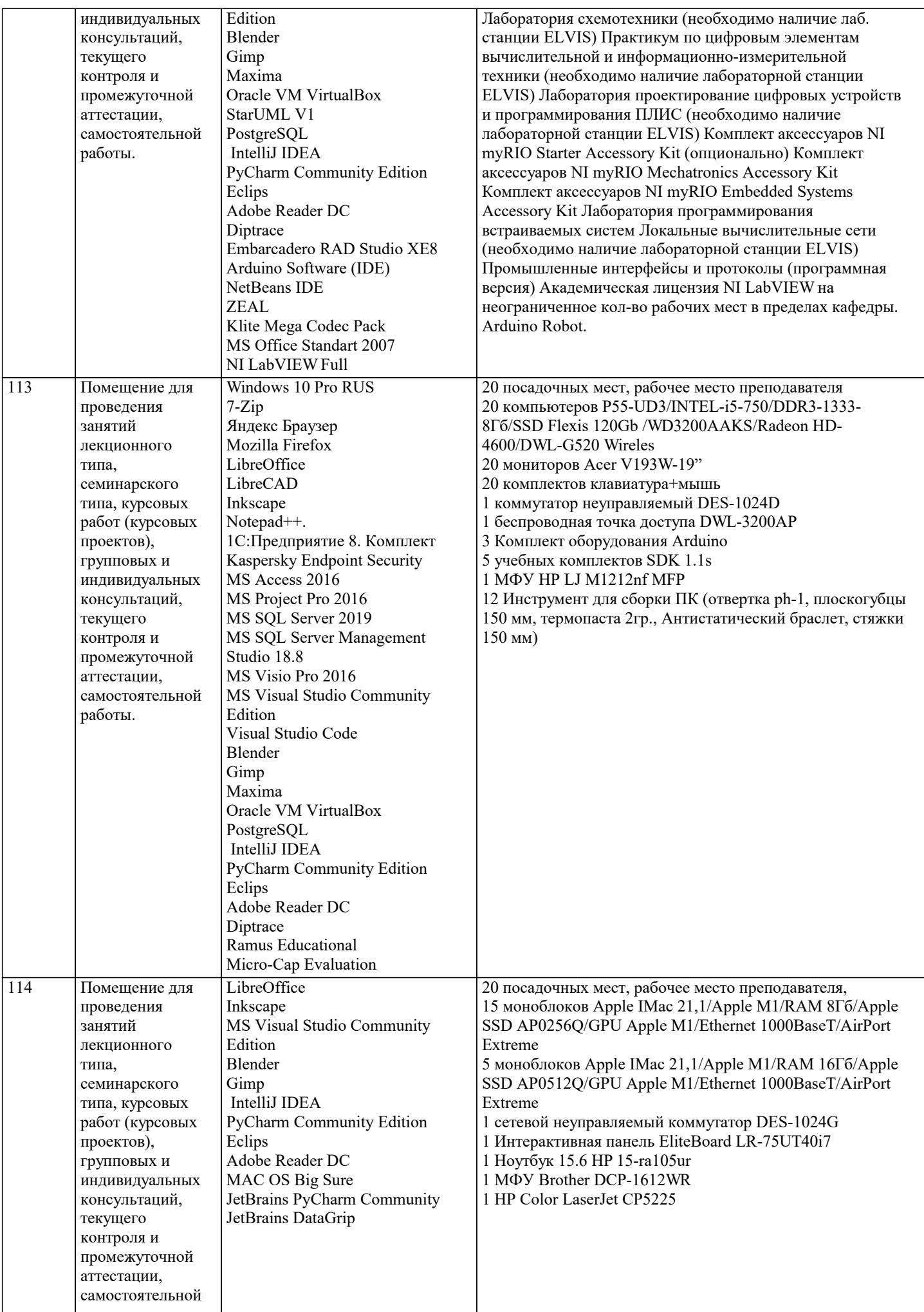

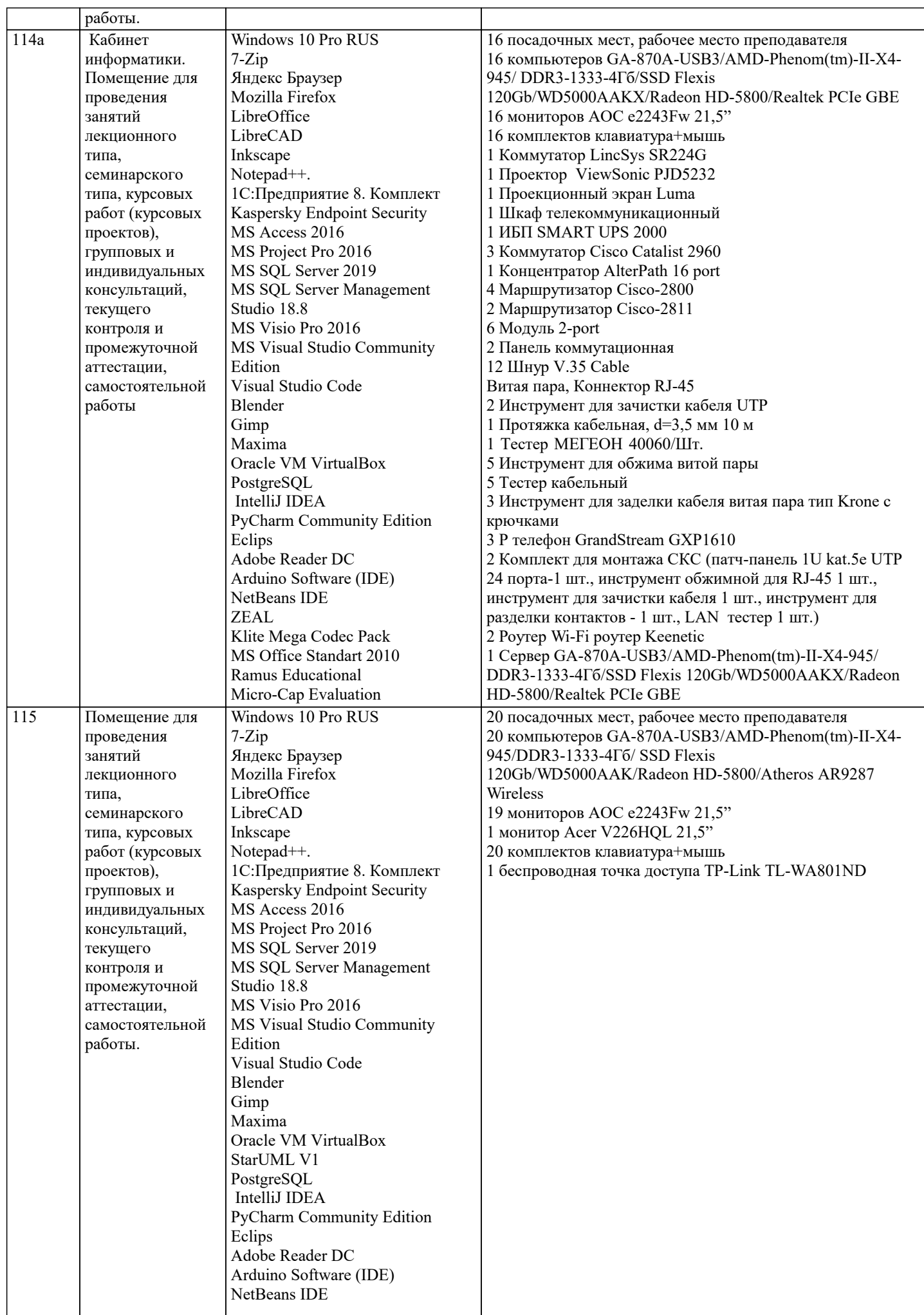

 $\top$ 

 $\overline{\phantom{a}}$ 

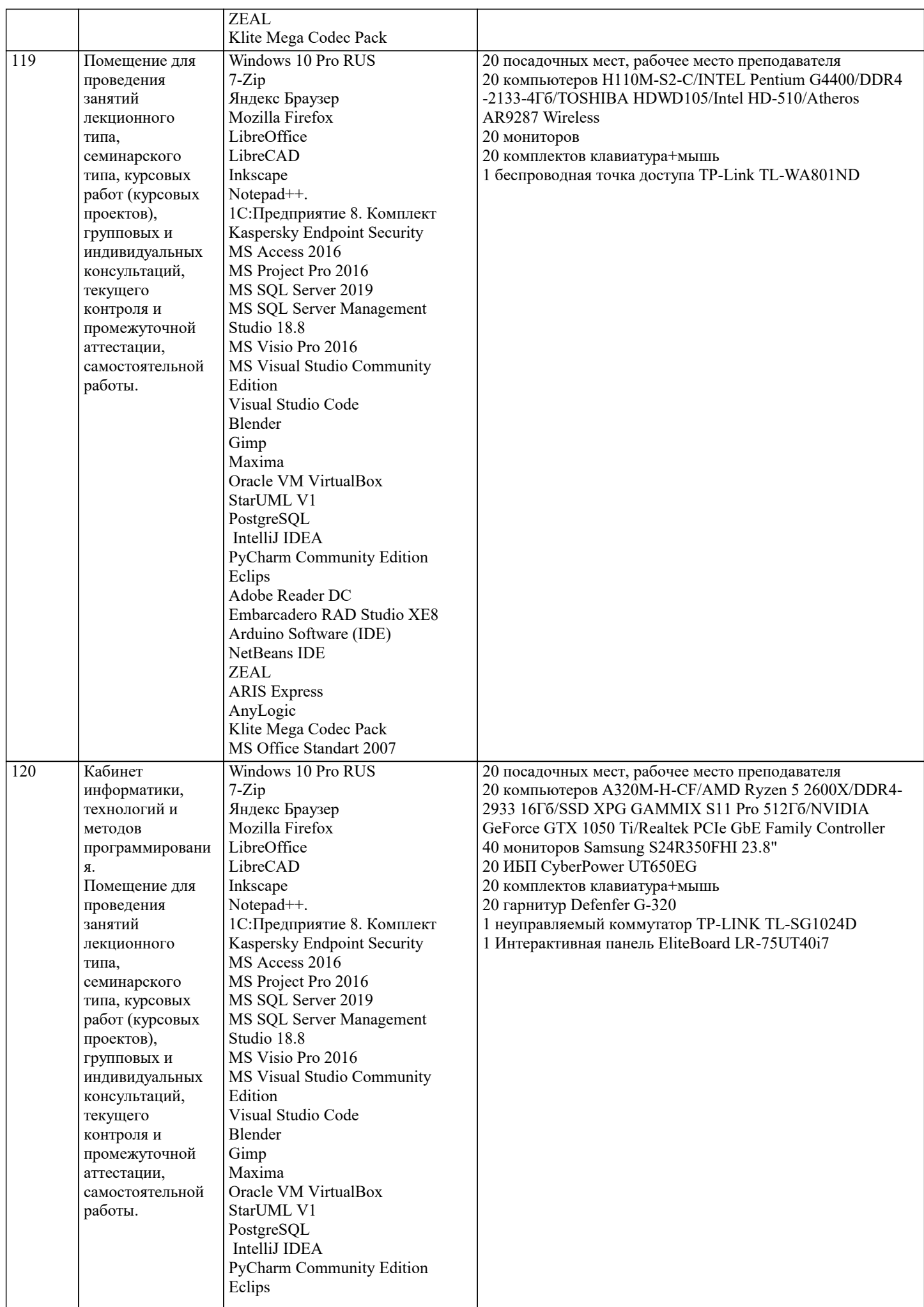

 $\top$ 

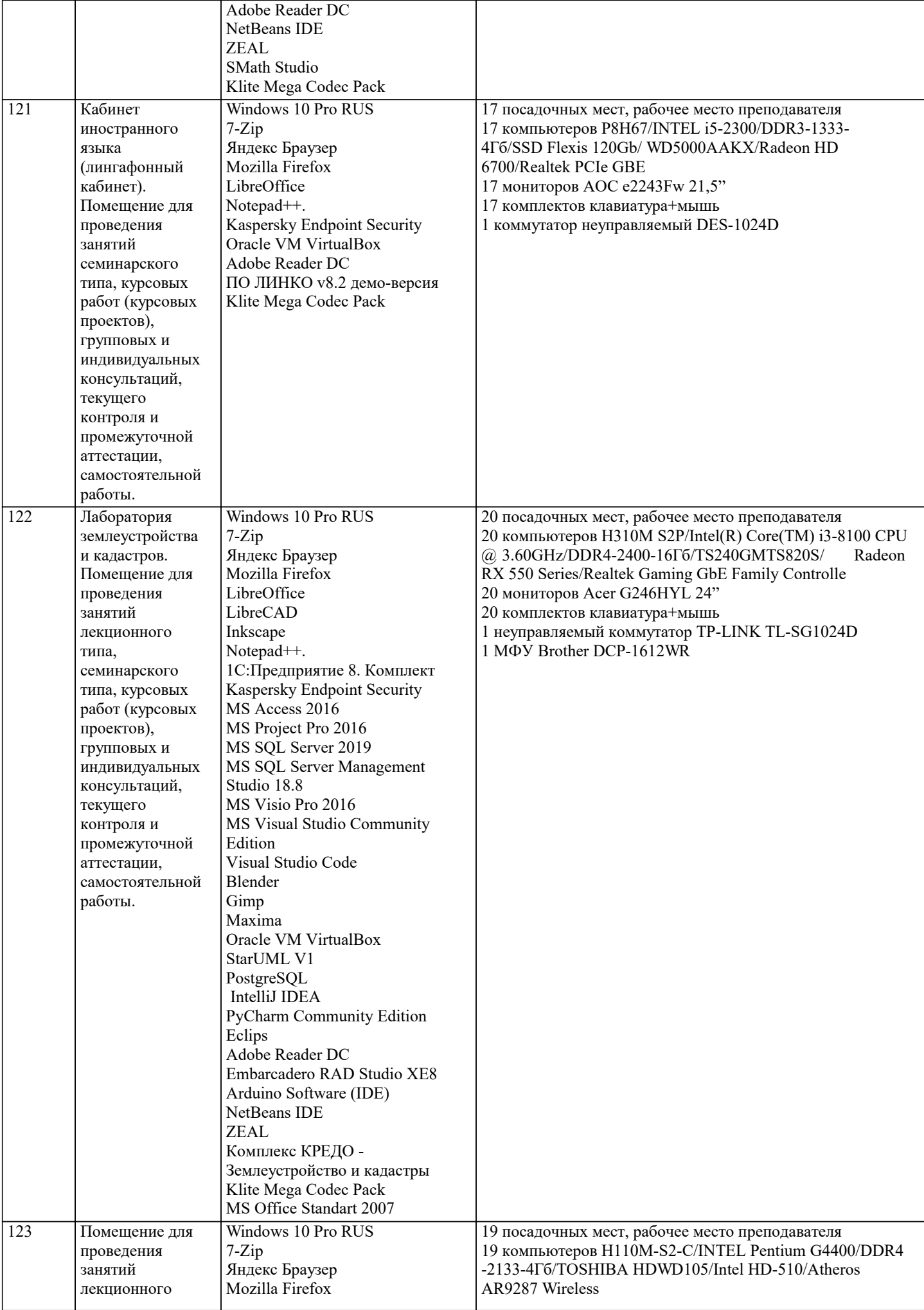

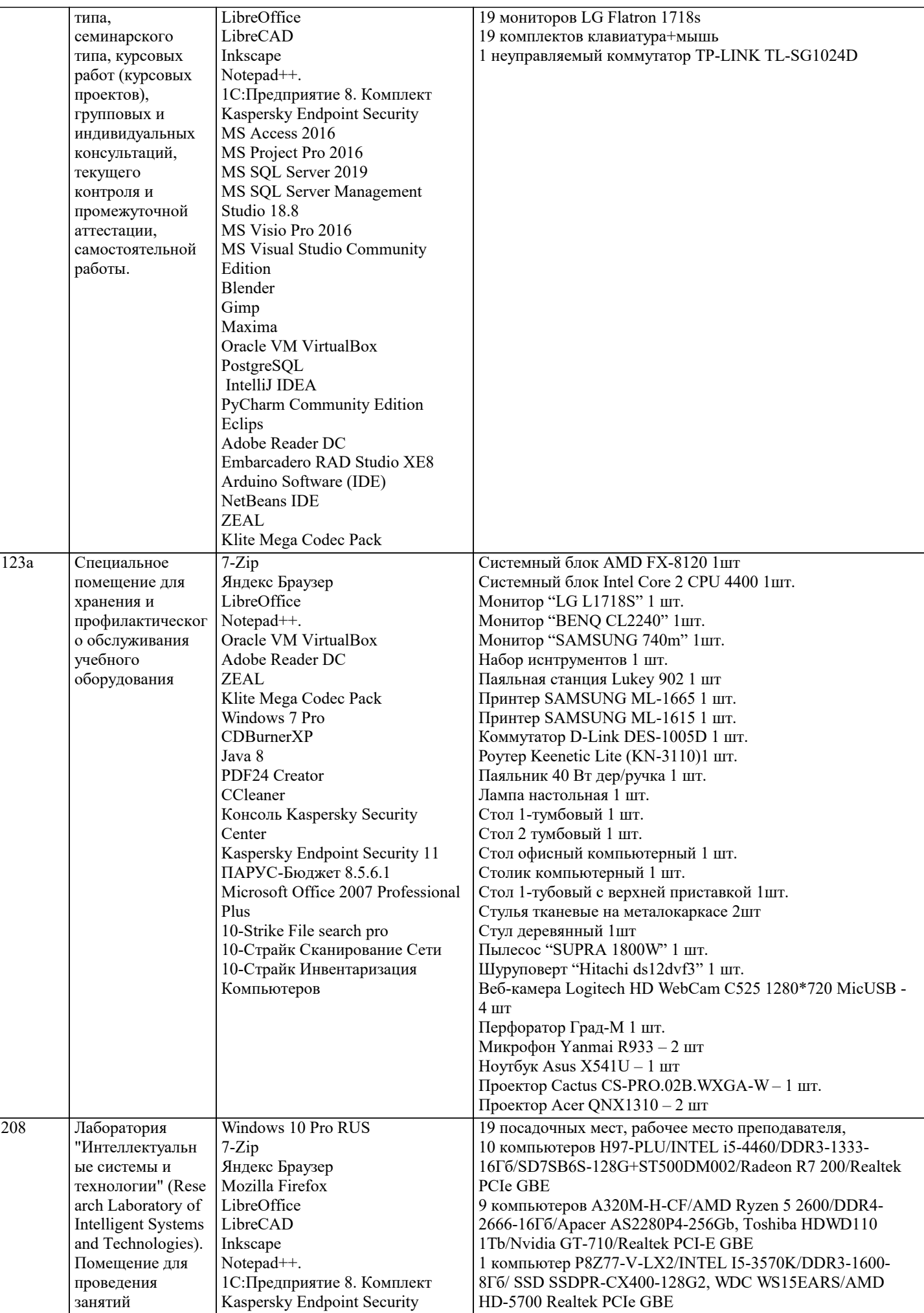

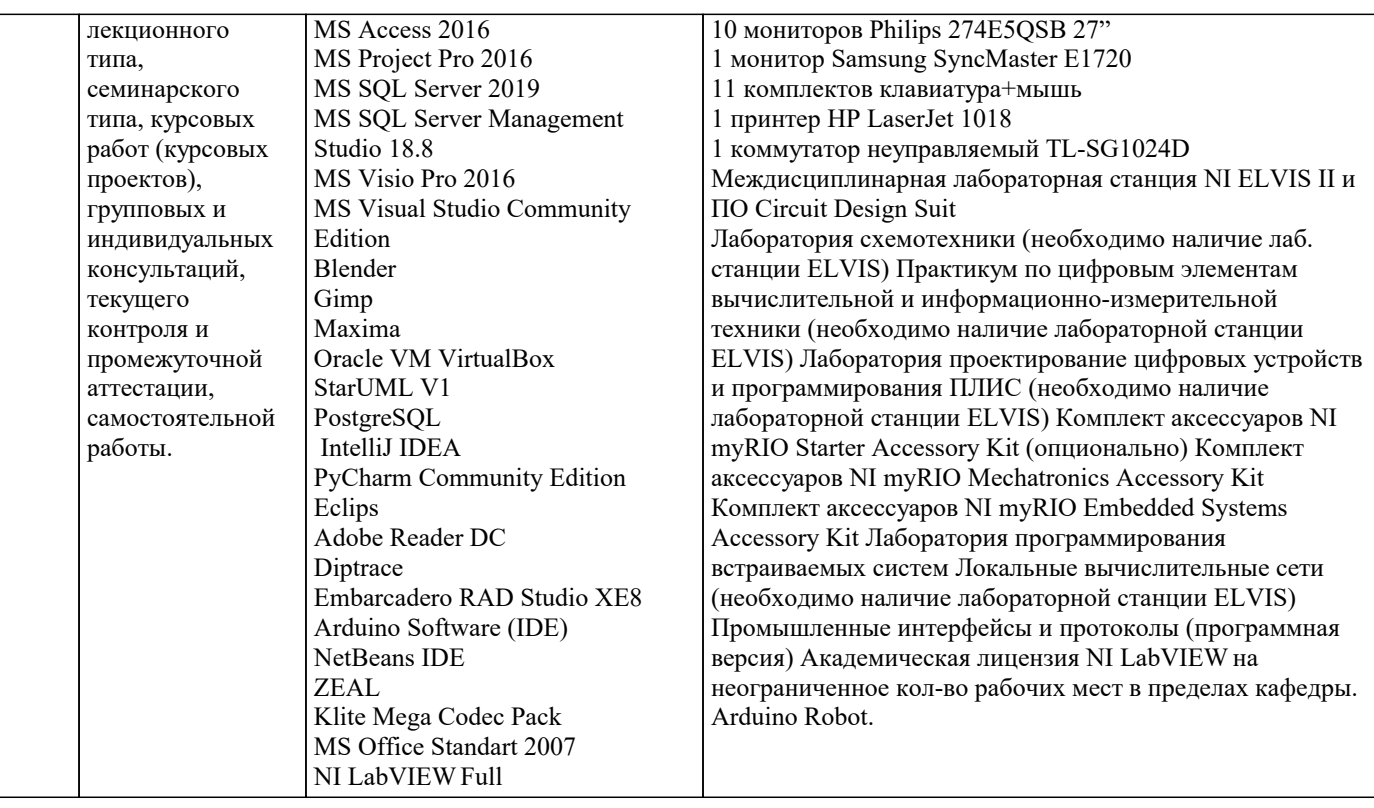

#### **8. МЕТОДИЧЕСКИЕ УКАЗАНИЯ ДЛЯ ОБУЧАЮЩИХСЯ ПО ОСВОЕНИЮ ДИСЦИПЛИНЫ (МОДУЛЯ)**

В соответствии с требованиями ФГОС ВО по направлению подготовки реализация компетентностного подхода предусматривает использование в учебном процессе активных и интерактивных форм проведения занятий (разбор конкретных задач, проведение блиц-опросов, исследовательские работы) в сочетании с внеаудиторной работой с целью формирования и развития профессиональных навыков обучающихся.

Лекционные занятия дополняются ПЗ и различными формами СРС с учебной и научной литературой В процессе такой работы студенты приобретают навыки «глубокого чтения» - анализа и интерпретации текстов по методологии и методике дисциплины.

Учебный материал по дисциплине «Высокопроизводительные вычислительные системы». разделен на логически завершенные части (модули), после изучения, которых предусматривается аттестация в форме письменных тестов, контрольных работ.

Работы оцениваются в баллах, сумма которых дает рейтинг каждого обучающегося. В баллах оцениваются не только знания и навыки обучающихся, но и их творческие возможности: активность, неординарность решений поставленных проблем. Каждый модуль учебной дисциплины включает обязательные виды работ – лекции, ПЗ, различные виды СРС (выполнение домашних заданий по решению задач, подготовка к лекциям и практическим занятиям).

Форма текущего контроля знаний – работа студента на практическом занятии, опрос. Форма промежуточных аттестаций – контрольная работа в аудитории, домашняя работа. Итоговая форма контроля знаний по модулям – контрольная работа с задачами по материалу модуля.

Методические указания по выполнению всех видов учебной работы размещены в электронной образовательной среде академии.

Методические указания и материалы по видам учебных занятий по дисциплине:

Вид учебных занятий, работ - Организация деятельности обучающегося

Лекция - Написание конспекта лекций: кратко, схематично, последовательно фиксировать основные положения, выводы, формулировки, обобщения, отмечать важные мысли, выделять ключевые слова, термины. Проверка терминов, понятий с помощью энциклопедий, словарей, справочников с выписыванием толкований в тетрадь. Обозначить вопросы, термины, материал, который вызывает трудности, попытаться найти ответ в рекомендуемой литературе, если самостоятельно не удаётся разобраться в материале, необходимо сформулировать вопрос и задать преподавателю на консультации, на практическом занятии.

Практические занятия - Конспектирование источников. Работа с конспектом лекций, подготовка ответов к контрольным вопросам, просмотр рекомендуемой литературы, работа с текстом. Выполнение практических задач в инструментальных средах. Выполнение проектов. Решение расчётно-графических заданий, решение задач по алгоритму и др.

Самостоятельная работа - Знакомство с основной и дополнительной литературой, включая справочные издания, зарубежные источники, конспект основных положений, терминов, сведений, требующихся для запоминания и являющихся основополагающими в этой теме. Составление аннотаций к прочитанным литературным источникам и др.

# **9. МЕТОДИЧЕСКИЕ УКАЗАНИЯ ОБУЧАЮЩИМСЯ ПО ВЫПОЛНЕНИЮ САМОСТОЯТЕЛЬНОЙ РАБОТЫ**

Основными задачами самостоятельной работы студентов, являются: во–первых, продолжение изучения дисциплины в домашних условиях по программе, предложенной преподавателем; во–вторых, привитие студентам интереса к технической и математической литературе, инженерному делу. Изучение и изложение информации, полученной в результате изучения

научной литературы и практических материалов, предполагает развитие у студентов как владения навыками устной речи, так и способностей к четкому письменному изложению материала.

Основной формой контроля за самостоятельной работой студентов являются практические занятия, а также еженедельные консультации преподавателя.

Практические занятия – наиболее подходящее место для формирования умения применять полученные знания в практической деятельности.

При подготовке к практическим занятиям следует соблюдать систематичность и последовательность в работе. Необходимо сначала внимательно ознакомиться с содержанием плана практических занятий. Затем, найти в учебной литературе соответствующие разделы и прочитать их. Осваивать изучаемый материал следует по частям. После изучения какой-либо темы или ее отдельных разделов необходимо полученные знания привести в систему, связать воедино весь проработанный материал.

При подведении итогов самостоятельной работы преподавателем основное внимание должно уделяться разбору и оценке лучших работ, анализу недостатков. По предложению преподавателя студент может изложить содержание выполненной им письменной работы на практических занятиях.

Формы и методы самостоятельной:

Реферат (Р)

Самостоятельное изучение разделов

Контрольная работа (КР)

Самоподготовка (проработка и повторение лекционного материала и материала учебников и учебных пособий, подготовка к лабораторным и практическим занятиям, коллоквиумам, рубежному контролю и т.д.)